# **PART V**

# Basics of Physical Interaction & Monte Carlo in Action

# Tracking with Physics in Geant4

# The Geant4 Physics Model

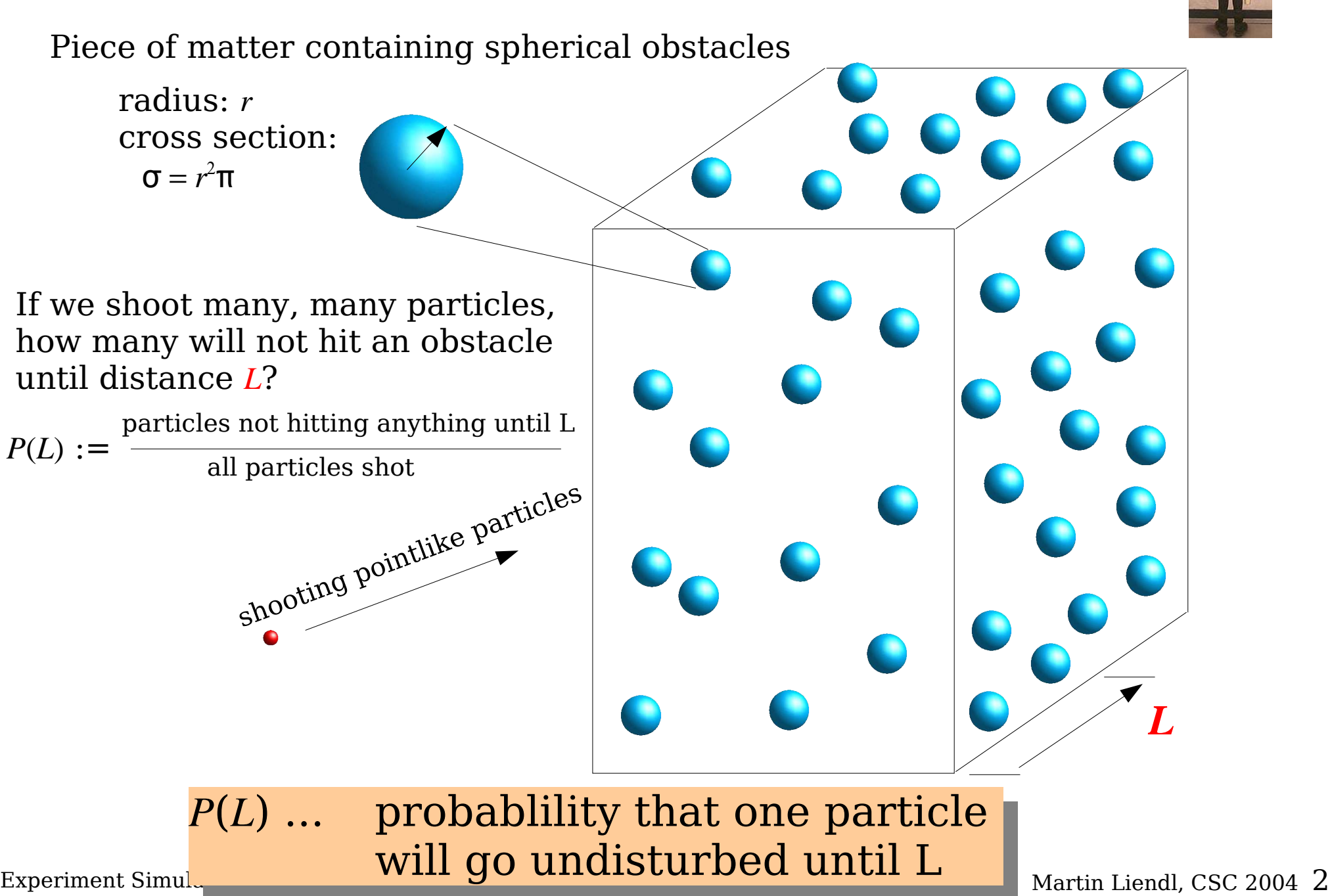

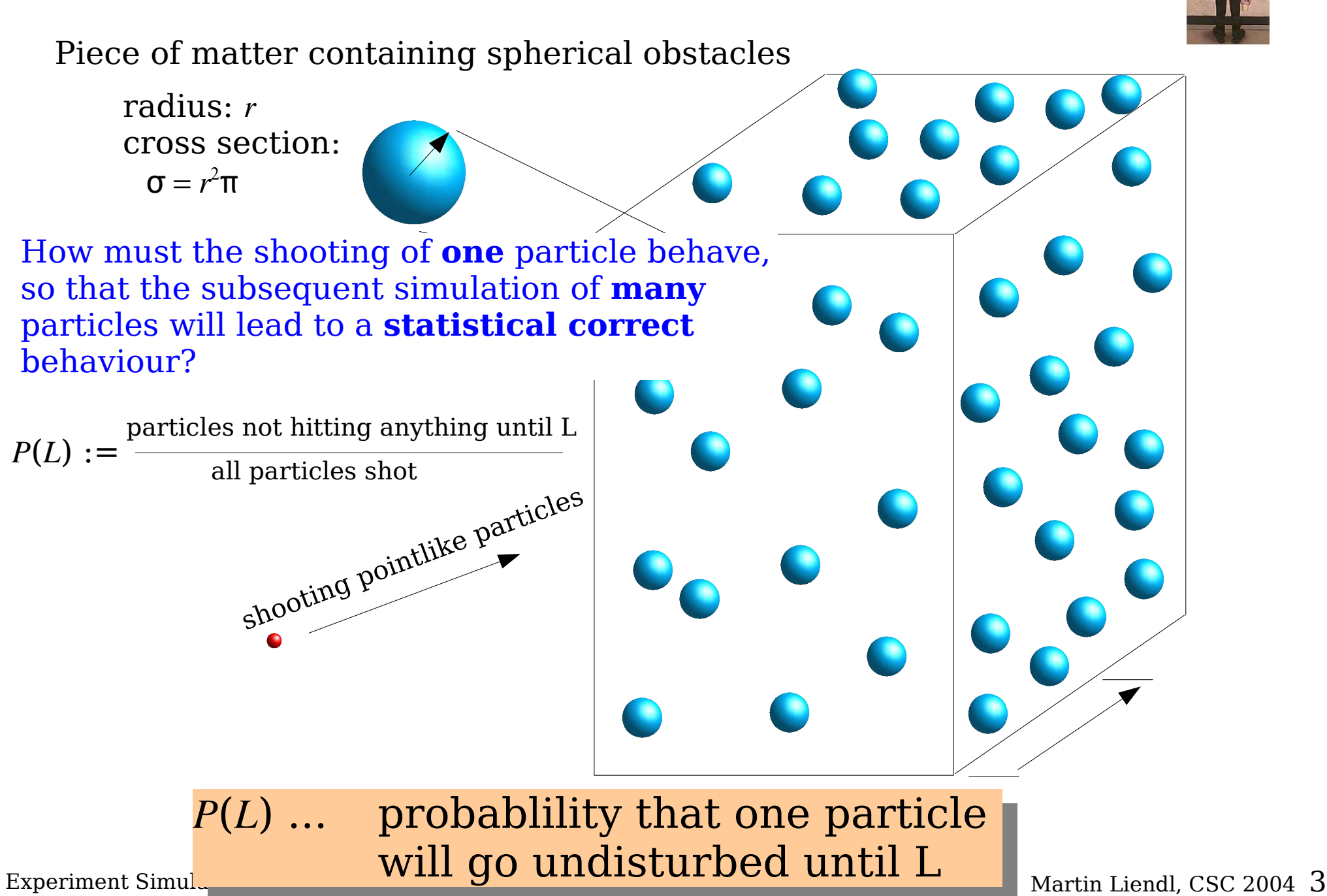

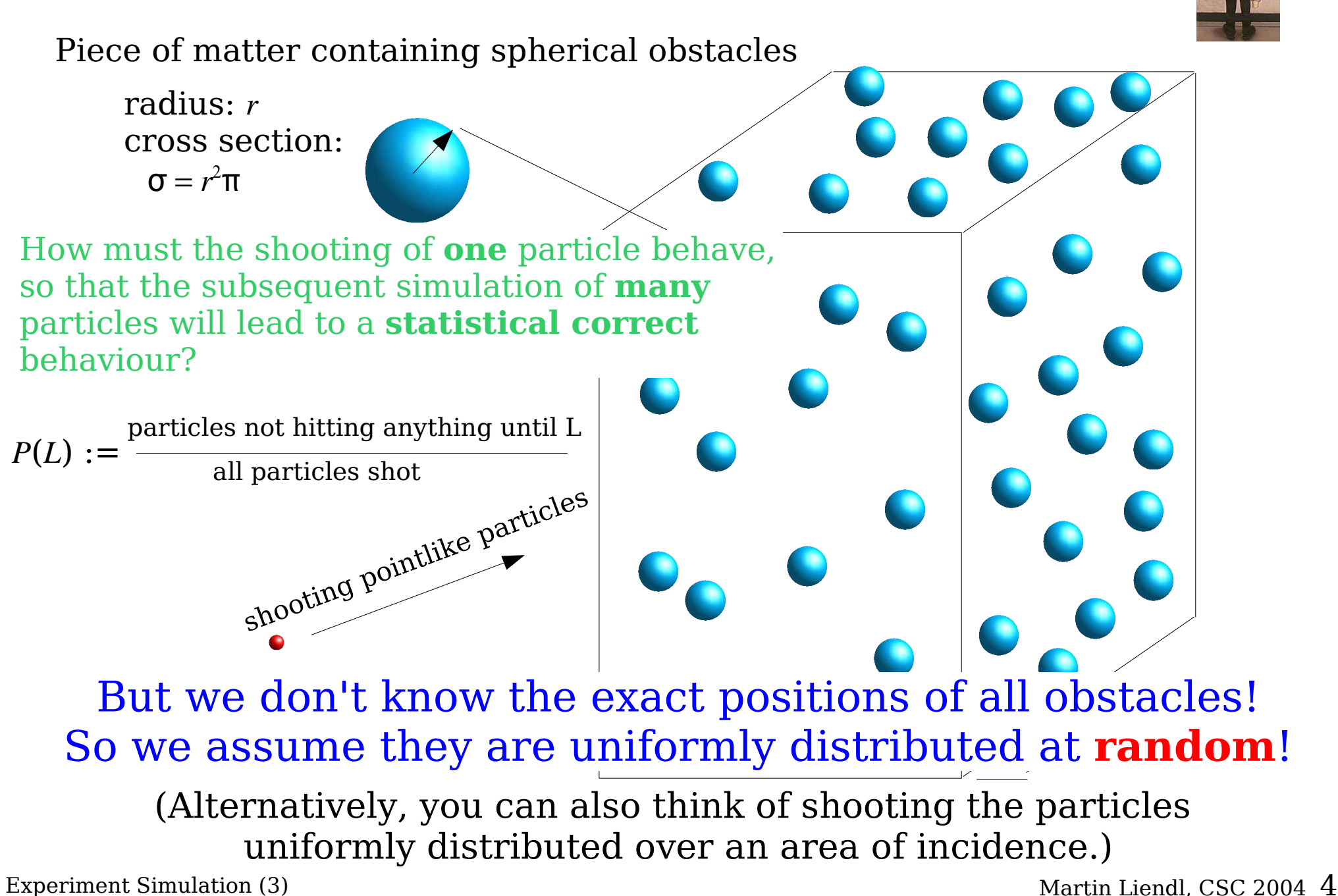

Piece of matter containing spherical obstacles

radius: *r* cross section:  $σ = r<sup>2</sup>π$ 

Subdivide the piece of material in thin slabs, each of thickness ∆*x L*

If ρ denotes the density of obstacles, i.e. the no of obstacles per volume, then we have  $\rho \cdot \Delta$  obstacles per area A (or ρ⋅A⋅∆*x* obtacles in one thin slab)

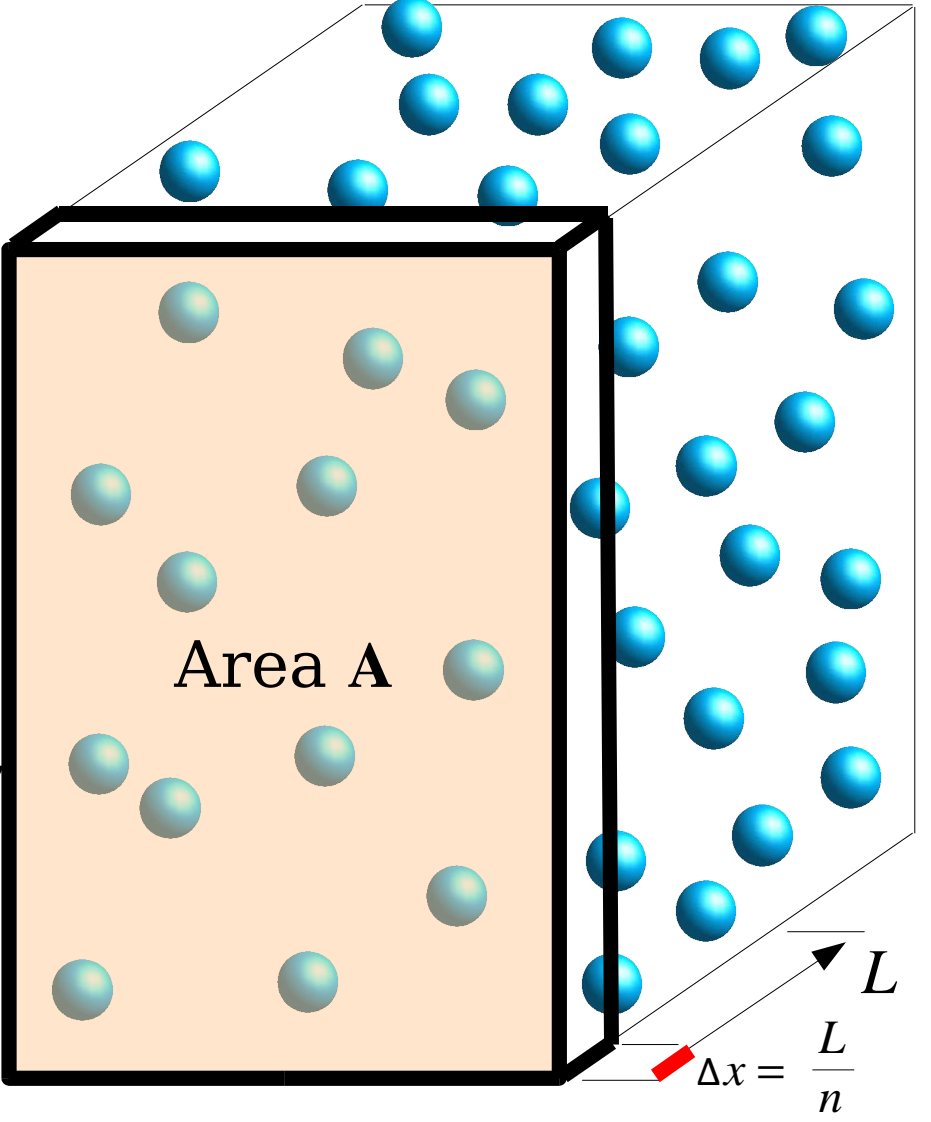

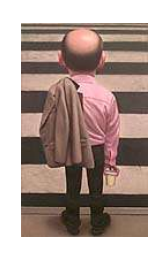

*n*

Piece of matter containing spherical obstacles

radius: *r* cross section:  $σ = r<sup>2</sup>π$ 

Subdivide the piece of material in thin slabs, each of thickness

∆*x n L*

The area covered by all obstacles in this slab is: ρ⋅A⋅σ⋅∆*x* If ρ denotes the density of obstacles, i.e. the no of obstacles per volume, then we have  $\rho \cdot \Delta$  obstacles per area A (or ρ⋅A⋅∆*x* obtacles in one thin slab)

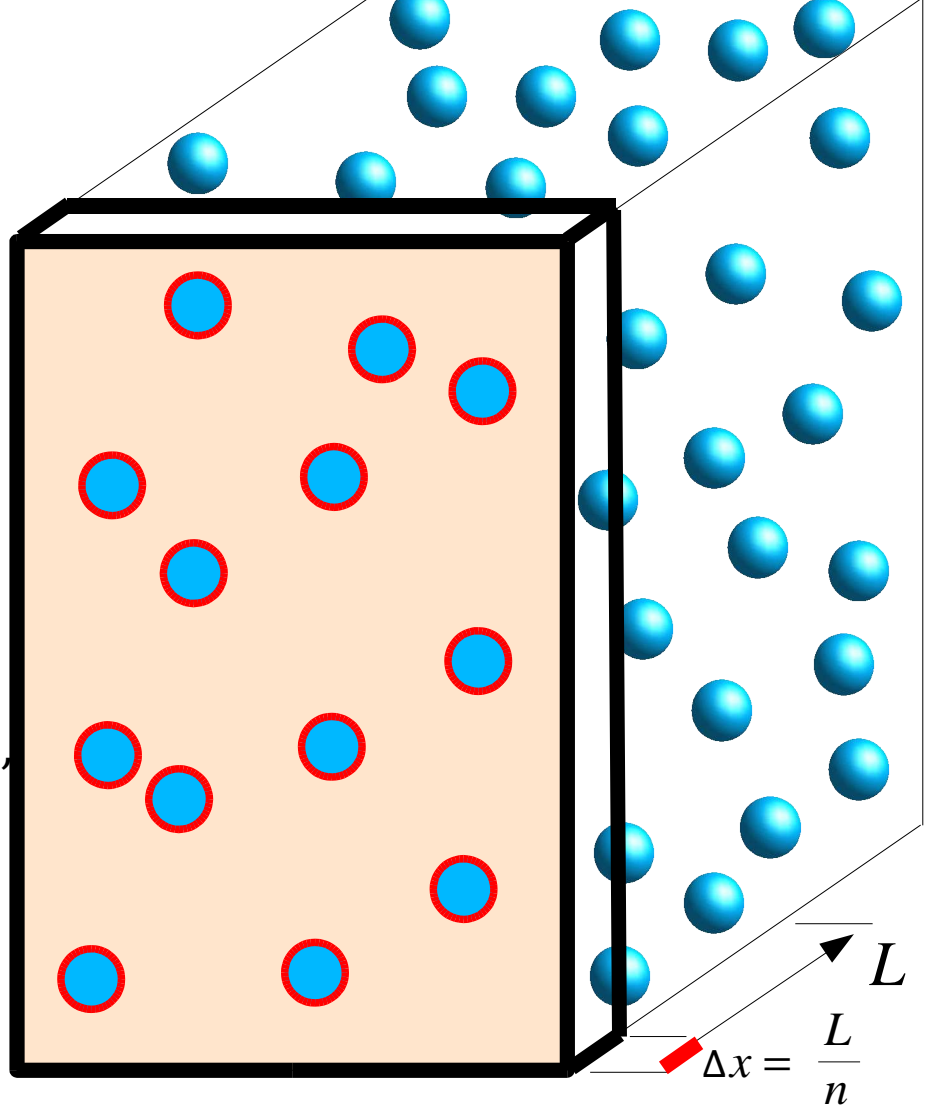

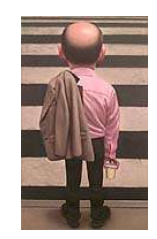

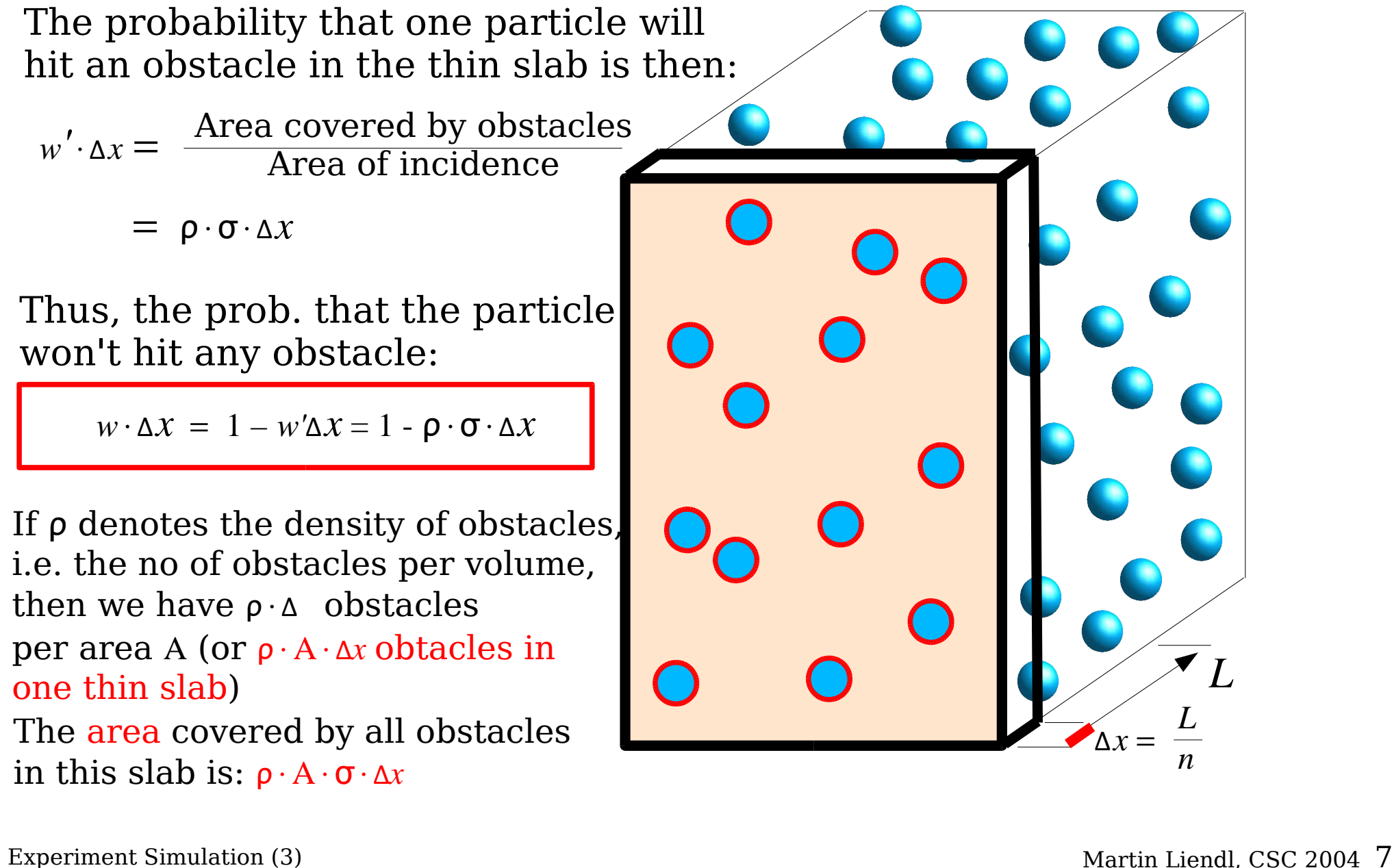

 $0 \leq \left| w \cdot \Delta x = 1 - w' \Delta x = 1 - \rho \cdot \sigma \cdot \Delta x \right| \leq 1$ 

*w*...probability density fuction for <sup>∆</sup>*x*→ d*x*

Probability that a particle will pass a distance ∆*x* without hitting anything

In principle, we could start a Monte Carlo simulation right now:

- (a) determine *w*⋅∆*x*
- (b) draw a **random** number *z* from a **flat distribution** over (0,1)
- (c) if  $z < w \cdot \Delta x$ :

propagate particle by <sup>∆</sup>*x* goto (b) else:

simulate the interaction

#### **Not very feasible:**

For our assumptions to be valid,

∆ must be "small", i.e. in the scale

of inter-atomic distances in a material! -> a lot of computing time, only slow propagation of the particle!!

Experiment Simulation (3) Martin Liendl, CSC 2004 8

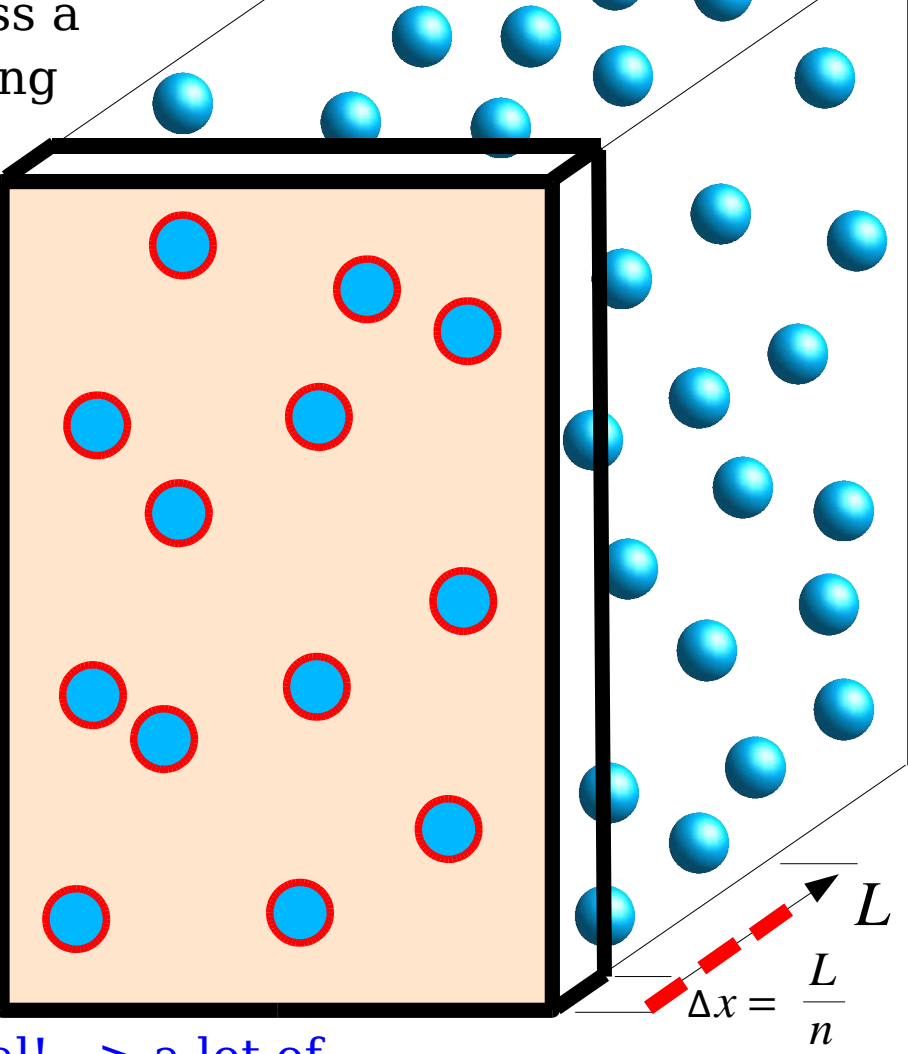

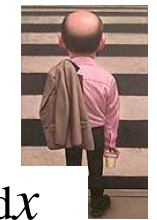

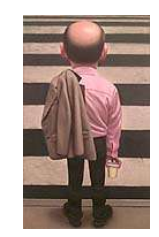

*w* ·  $\Delta x = 1 - \rho \cdot \sigma \cdot \Delta x$ 

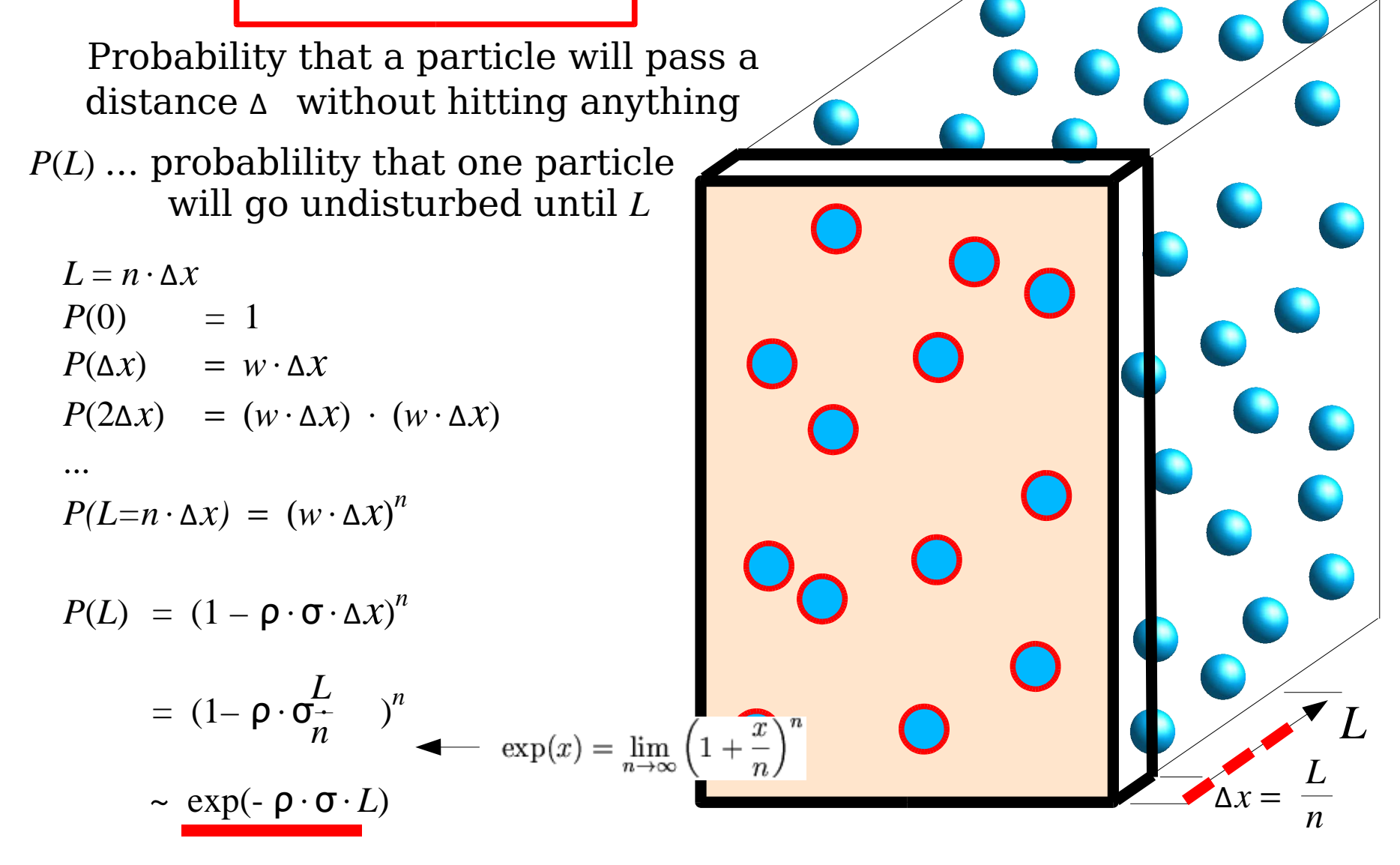

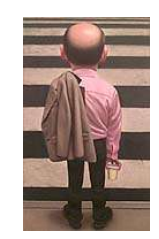

*w* ·  $ΔX = 1 - ρ \cdot σ \cdot ΔX$ 

Probability that a particle will pass a distance ∆ without hitting anything

 $P(L) = \exp(-L/\lambda)$ 

Probablility that one particle will go undisturbed until *L*

Between *L* and  $L + \Delta x$ :

$$
w_{int}(L) \cdot \Delta x = P(L) \cdot w' \cdot \Delta x
$$

*P* int  $(L) = 1 - \exp(-L\lambda)$ 

Experiment Simulation  $(3)$  and  $(4)$  are  $(5)$  and  $(6)$  are  $(7)$  are  $(8)$  and  $(7)$  are  $(8)$  and  $(7)$  are  $(8)$  and  $(7)$  are  $(8)$  and  $(9)$  are  $(10)$  are  $(10)$  and  $(10)$  are  $(11)$  and  $(12)$  and  $(13)$  and  $(1$ Probability that one particle will have an interaction after traveling undisturbed the distance *L*

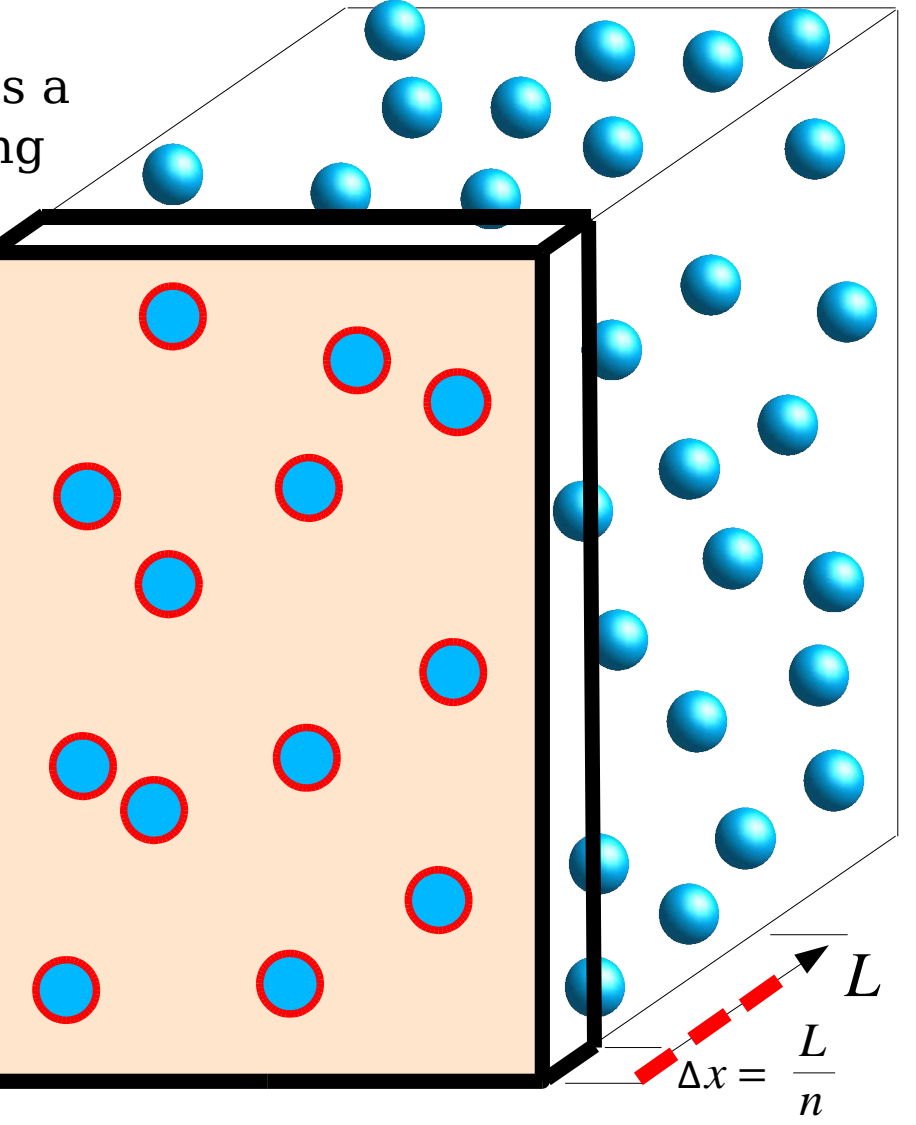

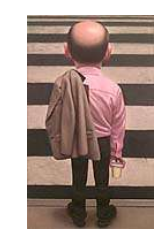

- ρ density of obstacles (no of obstacles per volume)
- σ cross section of an obstacle (interaction cross section)
- $\lambda = 1/(\sigma \cdot \rho)$  mean free path length average distance of undisturbed motion

*w*⋅∆*x* = 1 - ρ⋅σ⋅∆*x*

Probability that a particle will pass a distance <sup>∆</sup>*x* without hitting anything

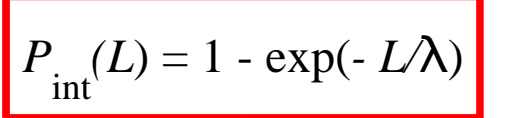

Probablility that a particle will have an interaction after traveling undisturbed the distance *L*

Instead of doing the Monte Carlo based on *w*⋅∆*x* to find out how far a particle will travel undisturbed, we can do the Monte Carlo based

on *P int* (*L*) directly!

(a) draw a **random** number *x* from *P* int  $(L) = 1 \quad \exp(-L/\lambda), L \in (0,\infty)$ (b) propagate the particle by *x* (c) simulate the interaction

Instead of propagating the particle in (undisturbed) little steps of ∆*x* we can "boost" it directly by *x*

Experiment Simulation (3) Martin Liendl, CSC 2004 11

 $ρ$  density of obsta σ cross section of

$$
w \cdot \Delta x = 1 - \rho \cdot \sigma \cdot \Delta x
$$

$$
P_{\text{int}}(L) = 1 - \exp(-L/\lambda)
$$

on *P int* (*L*) directly!

**distribution of the obstacles!**  $\lambda = 1/(\sigma \cdot \rho)$  meand its matrix in the path of the path  $\lambda = 1/(\sigma \cdot \rho)$  and  $\lambda = 1/(\sigma \cdot \rho)$ **Monte C** and that the Mente Carlo me Note, that the Monte Carlo method for determining the undisturbed path length of a particle is **randomness of the**

The functional form of the distribution stems from this randomness and not Instead of doing the from the quantum mechanical chanical chanical chanical chan particle will trave  $\qquad$  character of the interaction itself!

> (a) draw a **random** number *x* from *P int*  $(L) = 1 \quad \exp(-L/\lambda), L \in (0,\infty)$ (b) propagate the particle by *x* (c) simulate the interaction

Instead of propagating the particle in (undisturbed) little steps of ∆*x* we can "boost" it directly by *x*

Experiment Simulation (3) Martin Liendl, CSC 2004 12

### Uff!

The simple model shown is in fact what is happening for a given type of physical process – just that the cross section has not a geometrical meaning in the literal sense:

probability that a particle will hit an obstacle in the thin slab:  $w' \cdot \Delta x = w$ *interact =* ρ⋅σ⋅∆*x*

 $\sigma =$ *w interact* ρ⋅∆*x w interact* areal density  $=\frac{m_{interact}}{m_{interact}}$  = measure of the interaction strength of a single obstacle shot at by a particle of a specific type

Total cross section of the physics interaction:  $\sigma = \sigma$ (particle-type, obstacle-type, energy, quark content, ..)

Here physics comes in, because  $\sigma$  is calculated based on quantum theoretical models! For us it's now only a number given by the "deus ex machina".

Experiment Simulation (3) Martin Liendl, CSC 2004 14 -> see Alberto's special lectures for many more details!!

To determine how far a particle can travel undisturbed, Geant4 uses the same algorithm for each physical process which you want to participate in the simulation. Let's see:

λ  $n := 1/(\sigma_n \cdot \rho)$ *P* int,1  $(L) = 1 - \exp(-L/\lambda)$  $\mathbf{1}$ Process 1:  $P_{int}(L) = 1 - \exp(-L/\lambda_1)$   $\lambda = 1/(\sigma - \rho)$  (or appropriate weighted mean *P* int,2  $(L) = 1 - \exp(-L/\lambda)$  $\overline{c}$ Process 2:  $P_{int,2}(L) = 1 - \exp(-L/\lambda_2)$ in case of non pure materials)

The density of "obstacles" is material dependent, and so is therefore the mean free path length – implying that the probability of undisturbed flight changes when the material changes:  $\lambda_{\tiny_\text{n}} = \lambda_{\tiny_\text{n, mat}}$ Better use the probabilities of "number of undisturbed mean free path lengths" -> independent of material: *Y* **:=** *L* **/ λ ,** *L* = λ *Y*

> *Y* 1  $= -\ln(1 - \xi)$  $\mathbf{1}$  $\big)$ *Y* 2  $= -\ln(1 - \xi)$  $\overline{c}$  $\big)$ Process 1: Process 2: ξ n uniformly distributed in [0,1]

Experiment Simulation (3) Martin Liendl, CSC 2004 15

To determine how far a particle can travel undisturbed, Geant4 uses the same algorithm for each physical process that you want to participate in the simulation. Let's see:

λ  $n := 1/(\sigma_n \cdot \rho)$  or appropriate weighted mean<br>n = 1/( $\sigma_n$  ·  $\rho$ ) in case of non pure materials in case of non pure materials *P* int,1  $(L) = 1 - \exp(-L/\lambda)$  $\mathbf{1}$ Process  $1: P_{n+1}(L) = 1 - \exp(-L/\lambda)$ *P* int,2  $(L) = 1 - \exp(-L/\lambda)$  $\overline{c}$ Process 2:  $P_{int,2}(L) = 1 - \exp(-L/\lambda_2)$ 

The density of "obstacles" is material dependent, and so is therefore the mean free path length – implying that the probability of undisturbed flight changes when the material changes:  $\lambda_{\tiny_\text{n}} = \lambda_{\tiny_\text{n, mat}}$ Better use the probabilities of "number of undisturbed mean free path lengths" -> independent of material: *Y* **:=** *L* **/ λ ,** *L* = λ *Y*

 $\frac{1}{2}$  Experiment Simulation (3) Martin Liendl, CSC 2004 16 normalized exponential distributions, the same for every process!!! Sampling from inverse **the "dirty trick"** *Y* 1  $= -\ln(1 - \xi)$  $\mathbf{1}$ Process 1:  $Y_1 = -\ln(1 - \xi_1)$ *Y* 2  $= -\ln(1 - \xi)$  $\overline{c}$ Process 2:  $Y_2 = -\ln(1 - \xi_2)$ ξ n uniformly distributed in [0,1]

 $\lambda^n = \lambda$ n n, mat *L* n, mat *Y* λ n´n, mat subjected to process n in material mat inden the path length of process n in material mat for a given energy undisturbed distance of particle *Y* 1  $= -\ln(1 - \xi)$  $\mathbf{1}$ Process 1:  $Y_1 = -\ln(1 - \xi_1)$ *Y* 2  $= -\ln(1 - \xi)$  $\overline{c}$ Process 2:  $Y_2 = -\ln(1 - \xi_2)$ ξ n uniformly distributed in [0,1] *Y* number of free path length – material, process, and energy

**Sampling of the number of free path lengths**

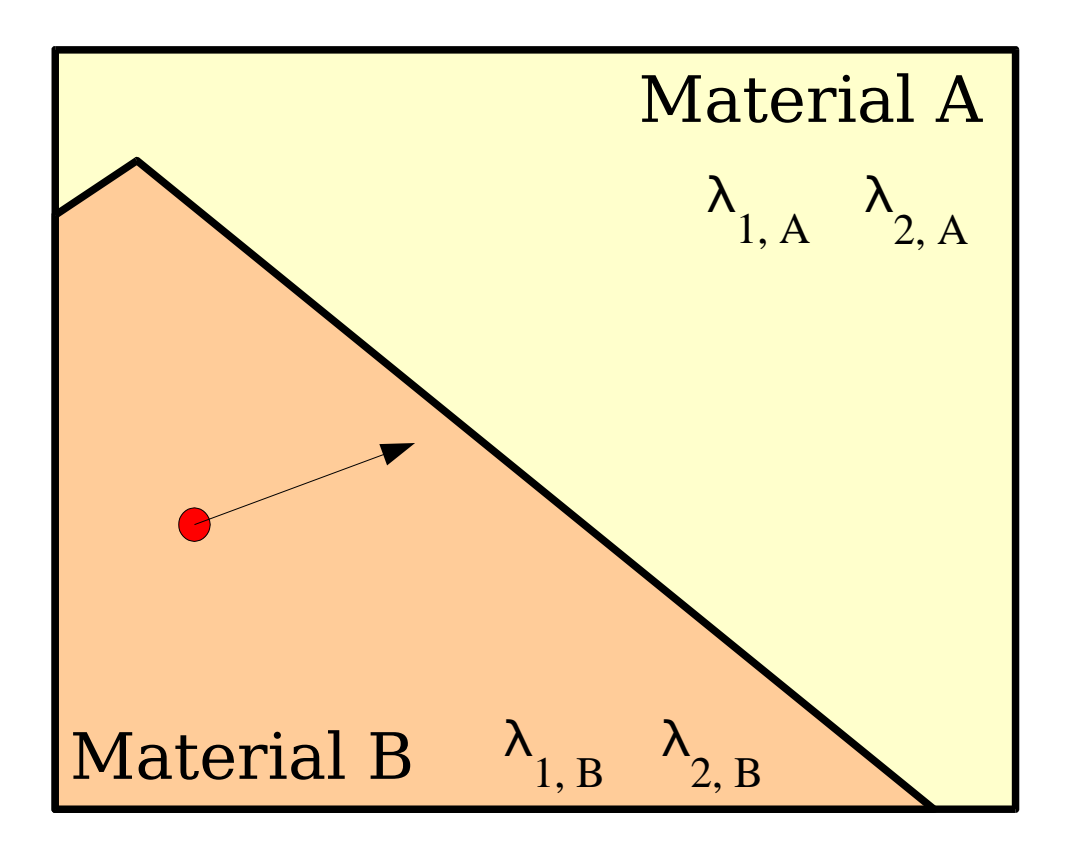

Geant4 "knows" all mean free path lengths. At initialization time, the physics processes calculate tables within their energy range for each material to determine λ n, mat

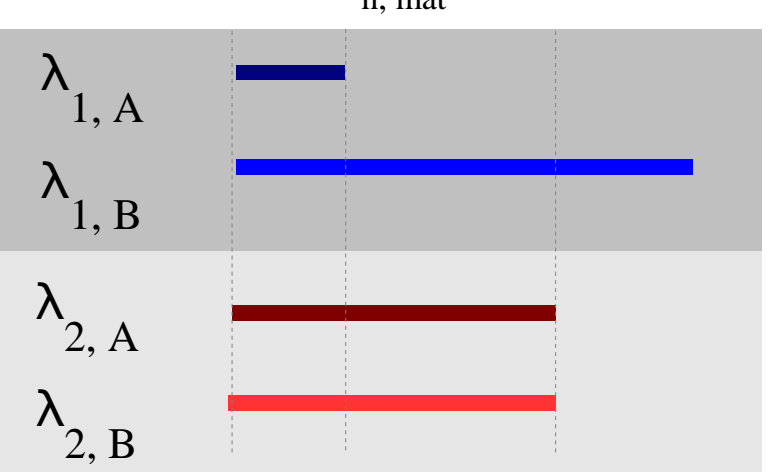

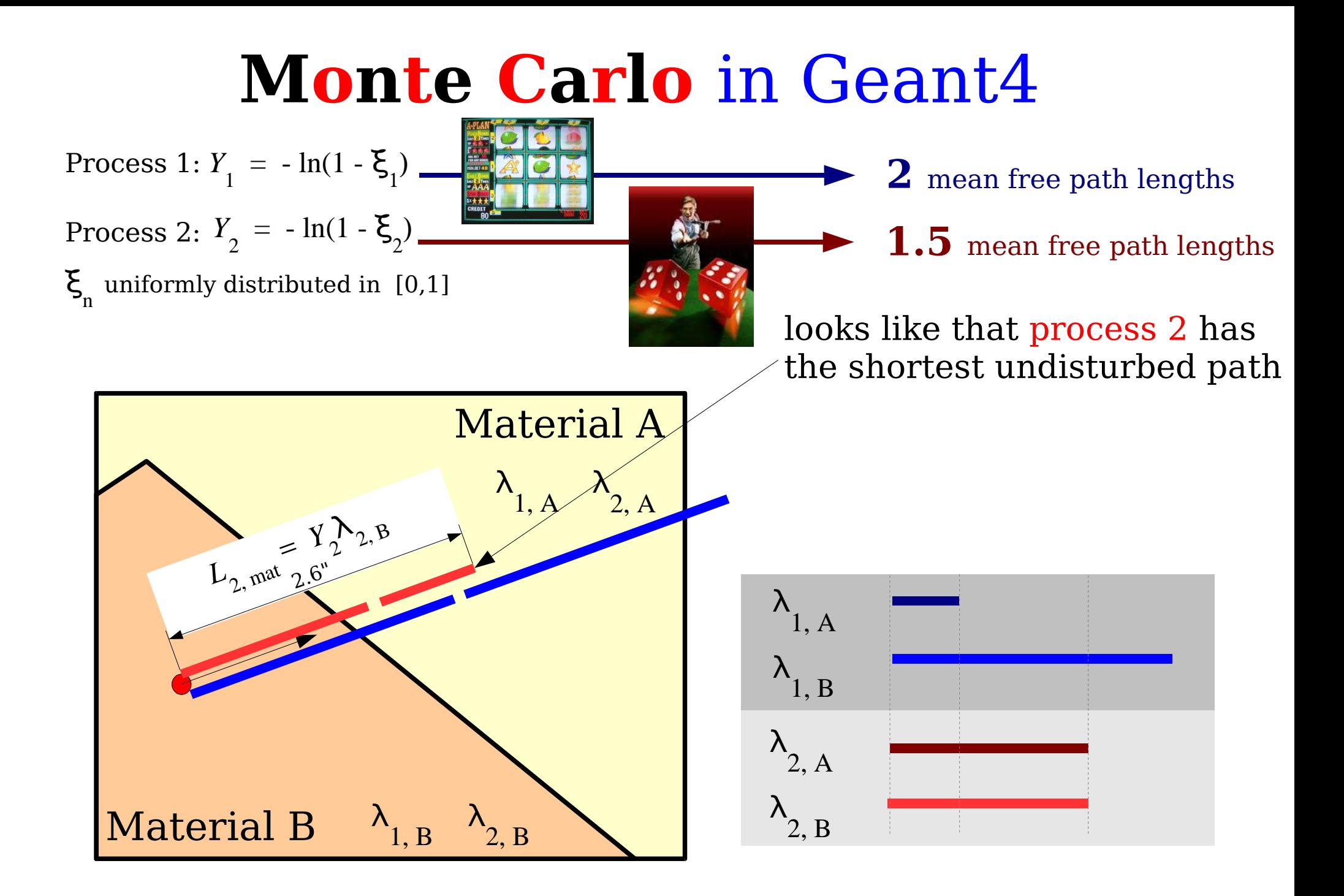

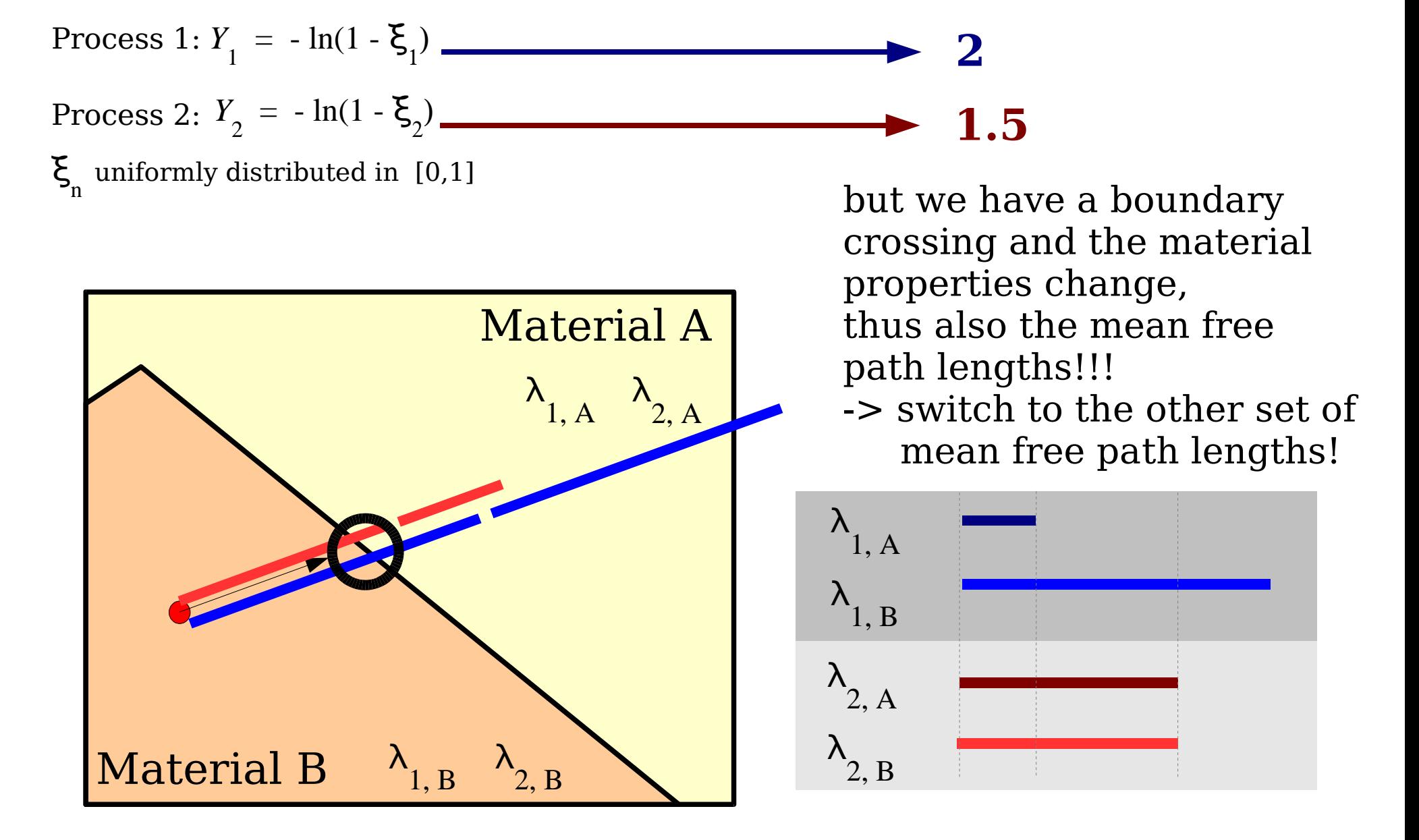

Experiment Simulation (3) Martin Liendl, CSC 2004 19

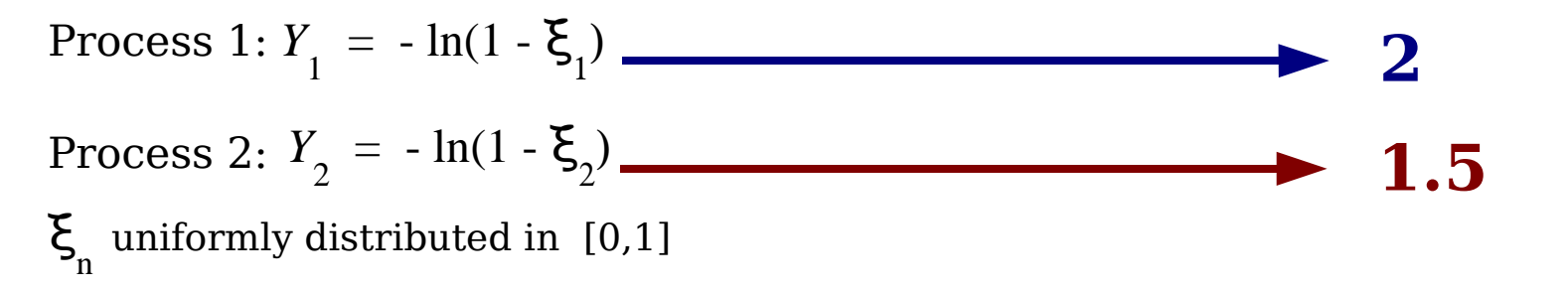

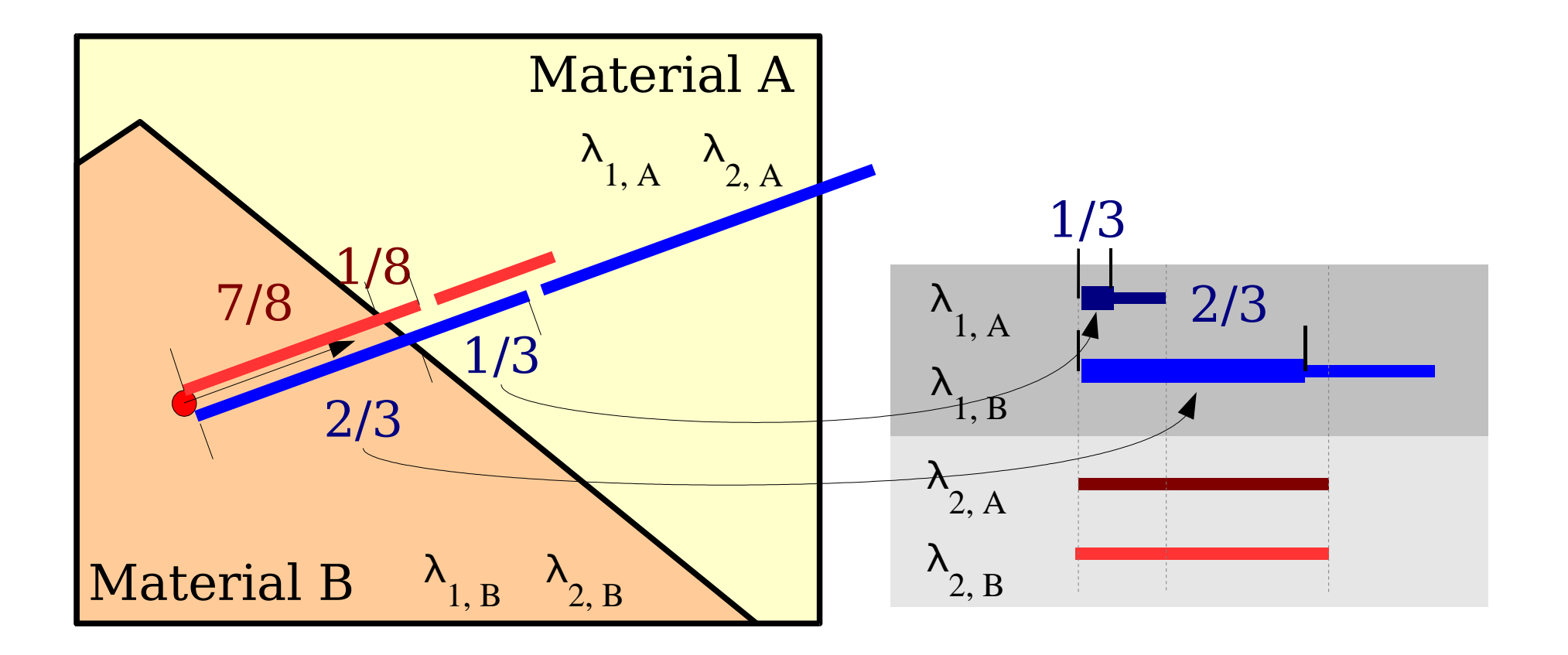

Experiment Simulation  $(3)$  Martin Liendl, CSC 2004  $\,$   $20$ 

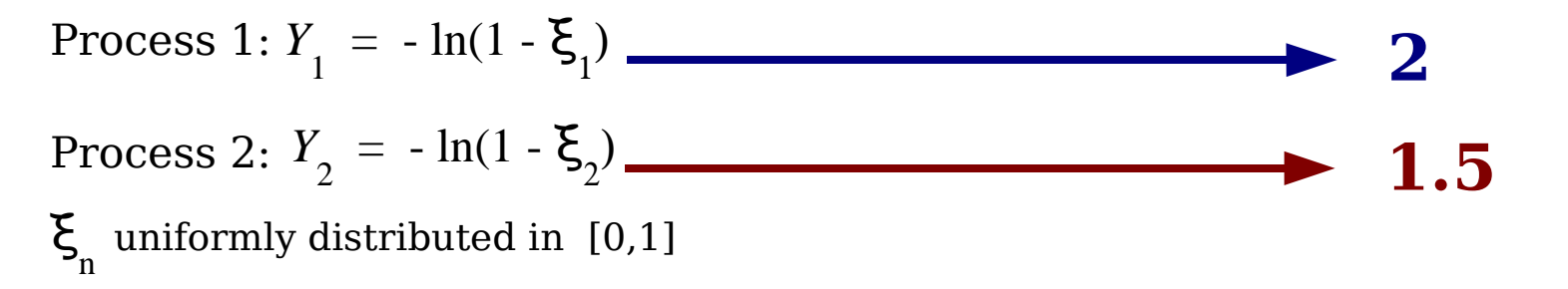

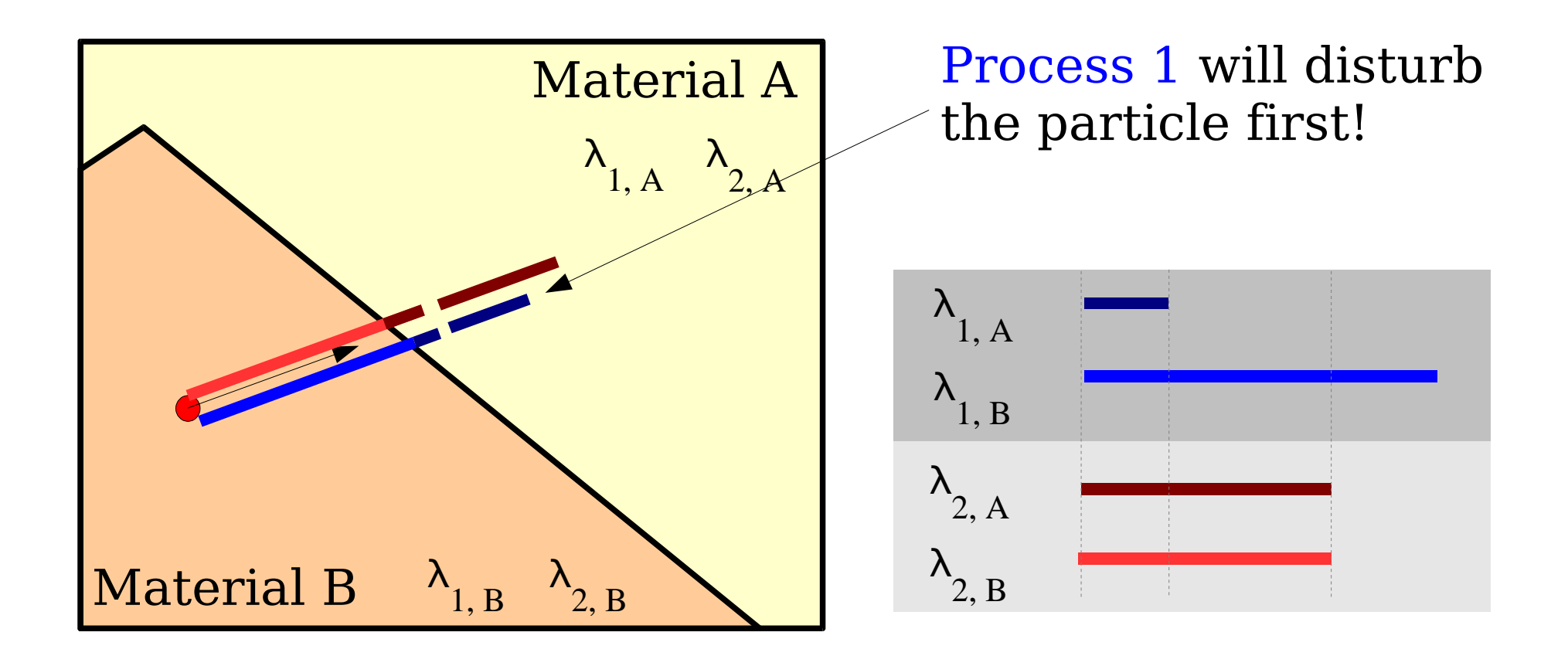

Experiment Simulation (3) Martin Liendl, CSC 2004 21

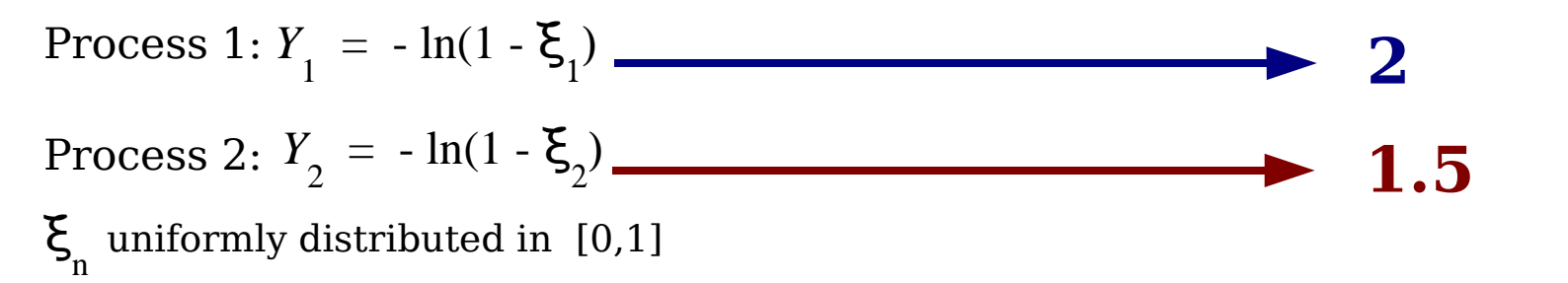

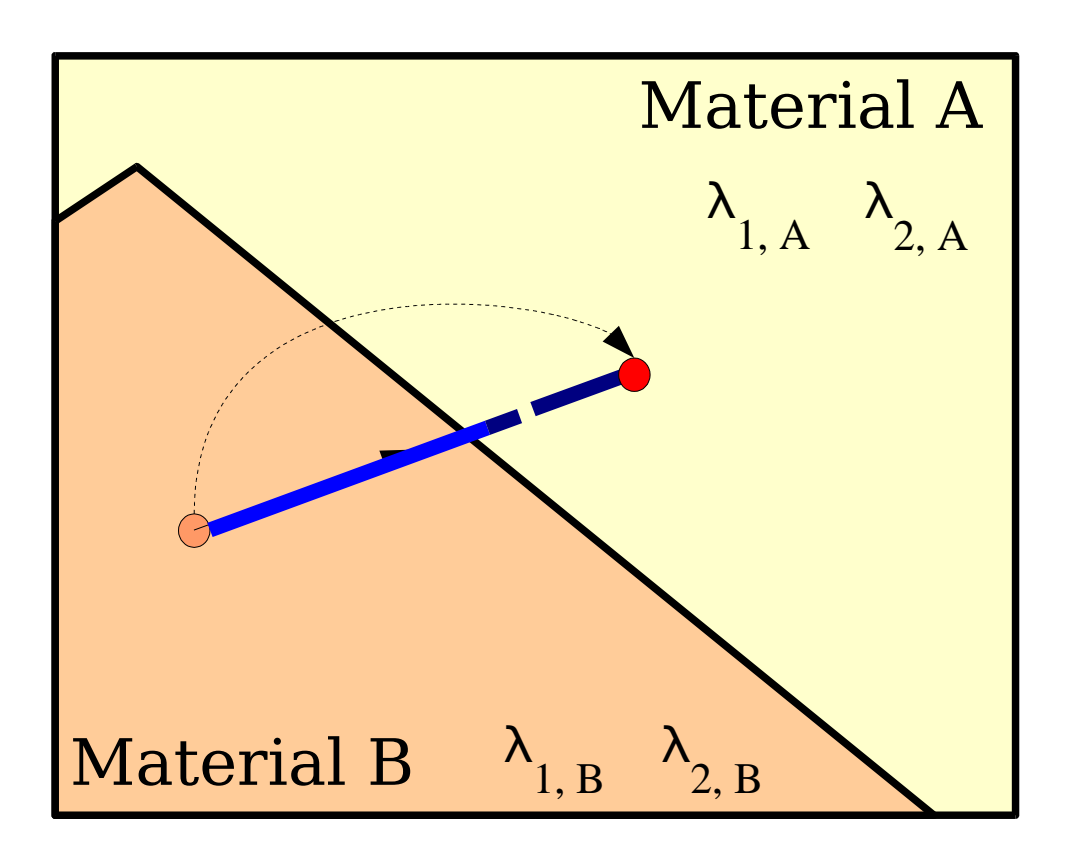

propagate the particle undisturbed, then simulate the physics according to process 1

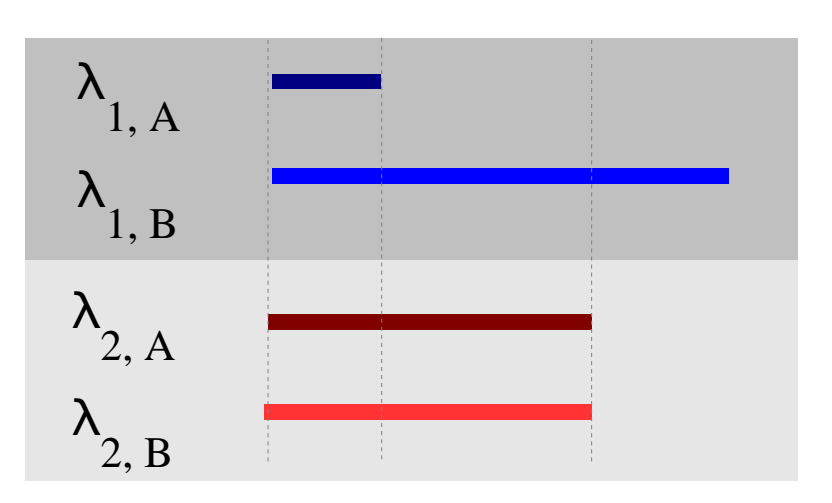

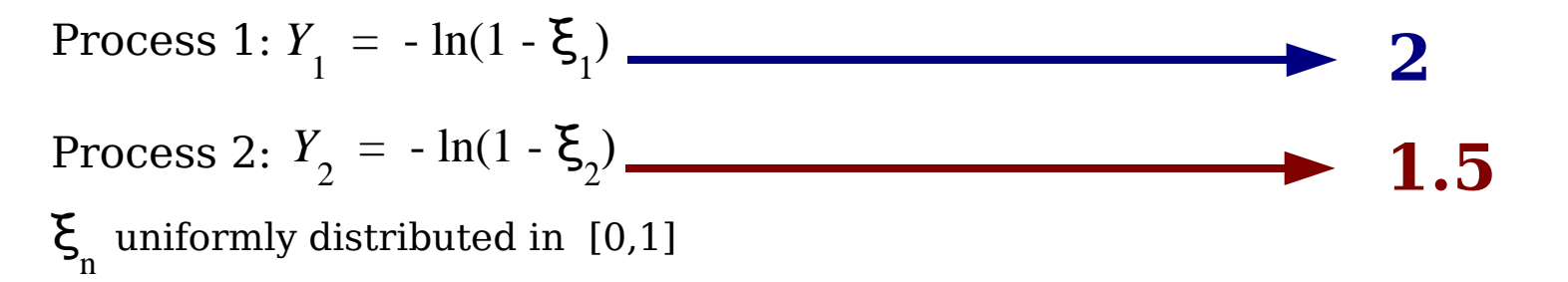

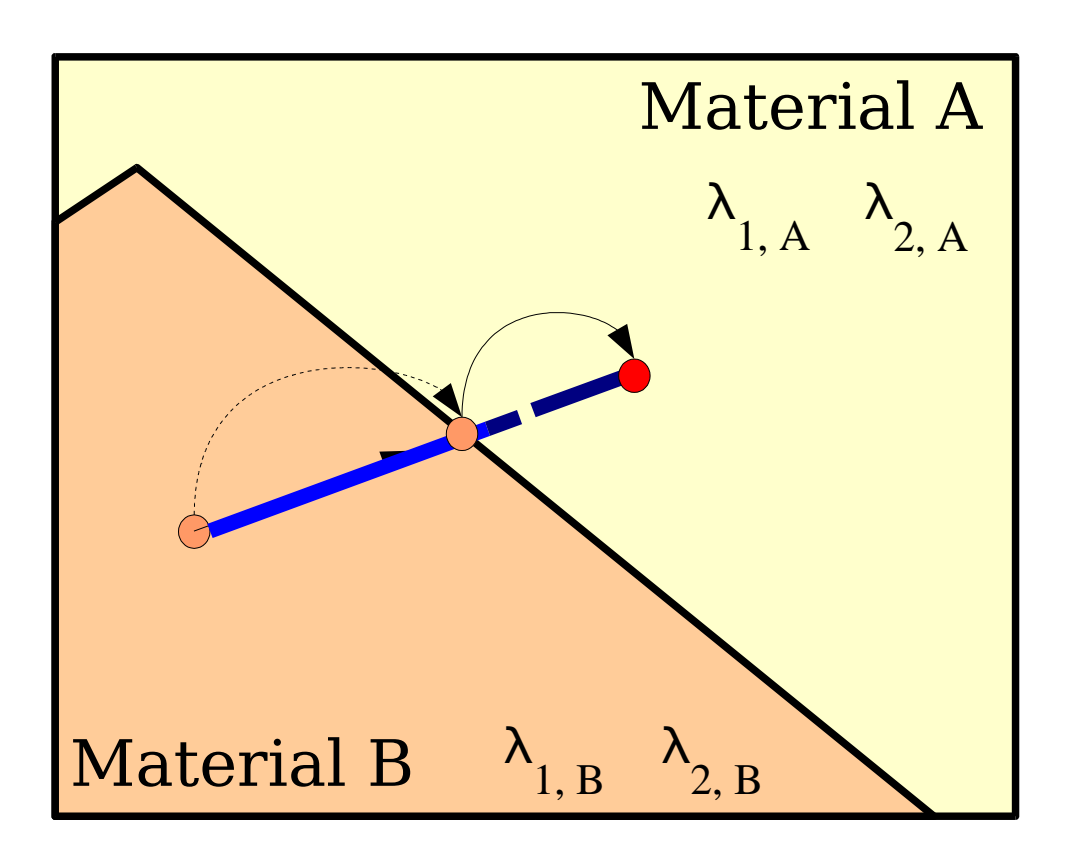

Geant4 introduces an artificial intermediate step on the volume surface (user hook!)

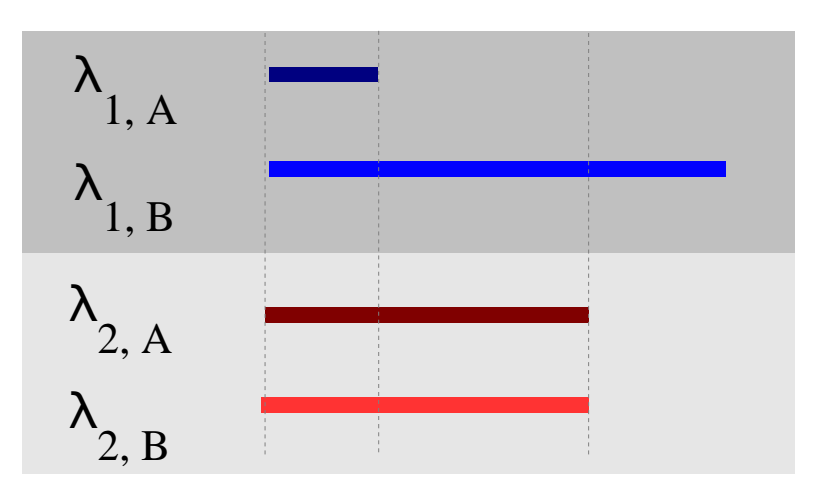

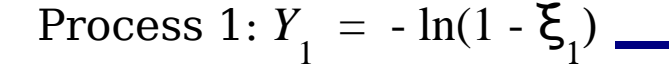

*Y* 2  $= -\ln(1 - \xi)$  $\overline{c}$ Process 2:  $Y_2 = -\ln(1 - \xi_2)$ 

ξ n uniformly distributed in [0,1]

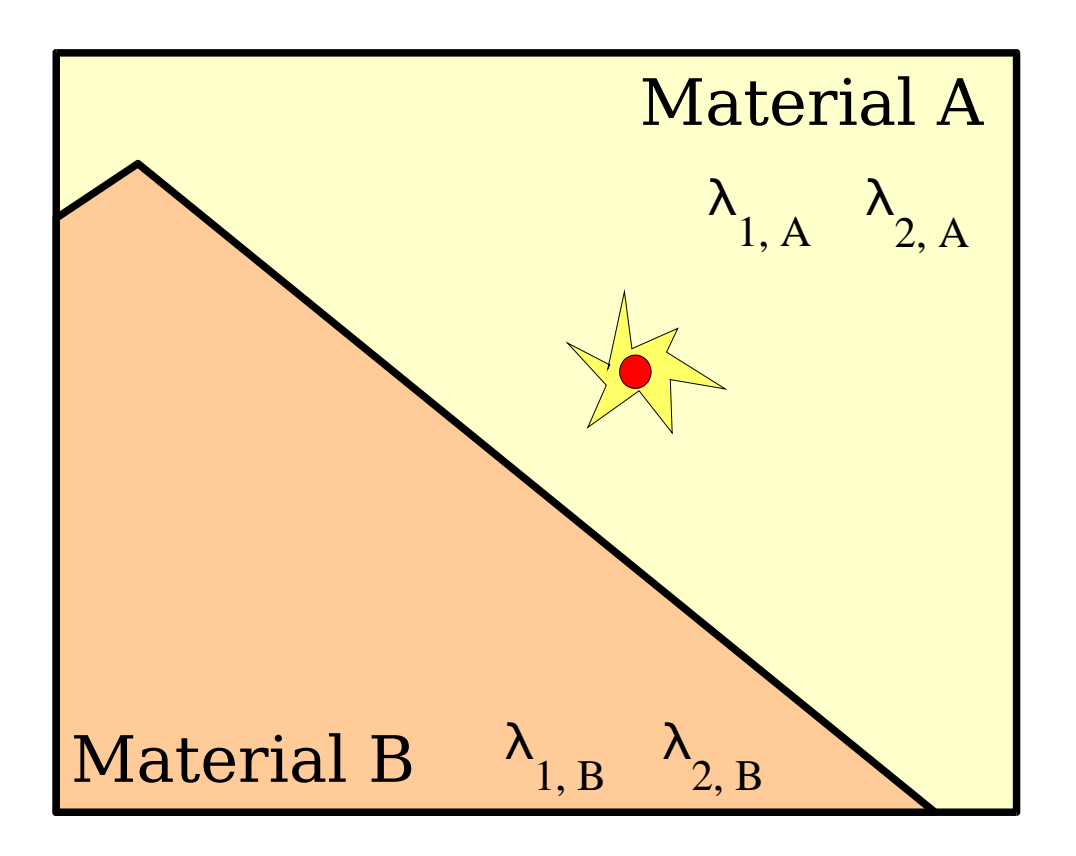

Simulate the physics interaction of process 1 by applying the **Monte Carlo** method once more. Now the **randomness** stems from the **quantum character** of the interaction itself: **distribution of the final states** of the process

**2**

**1.5**

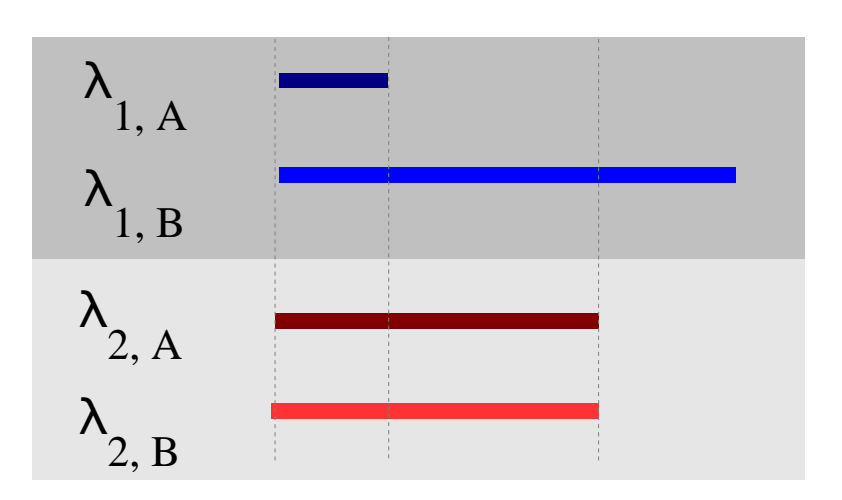

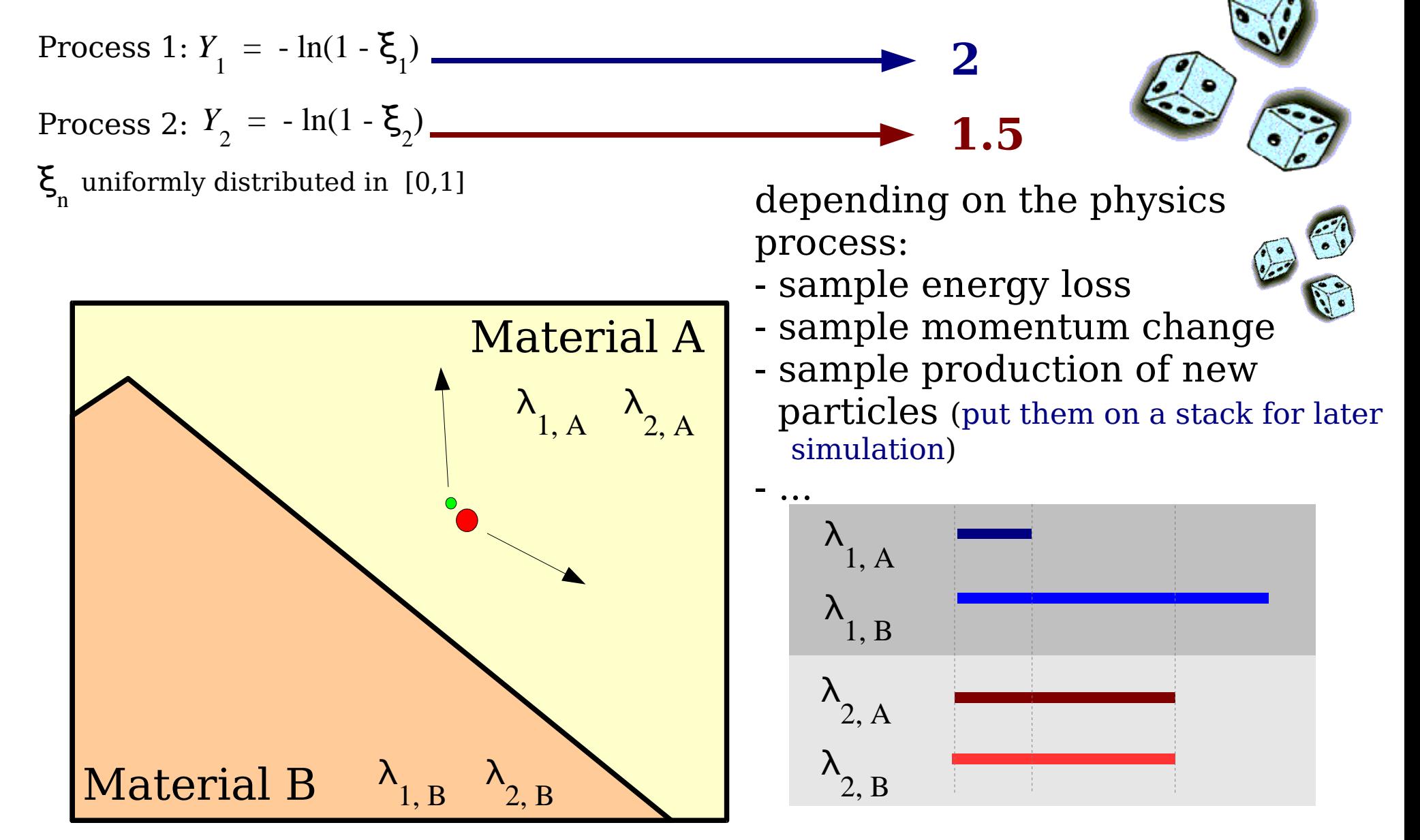

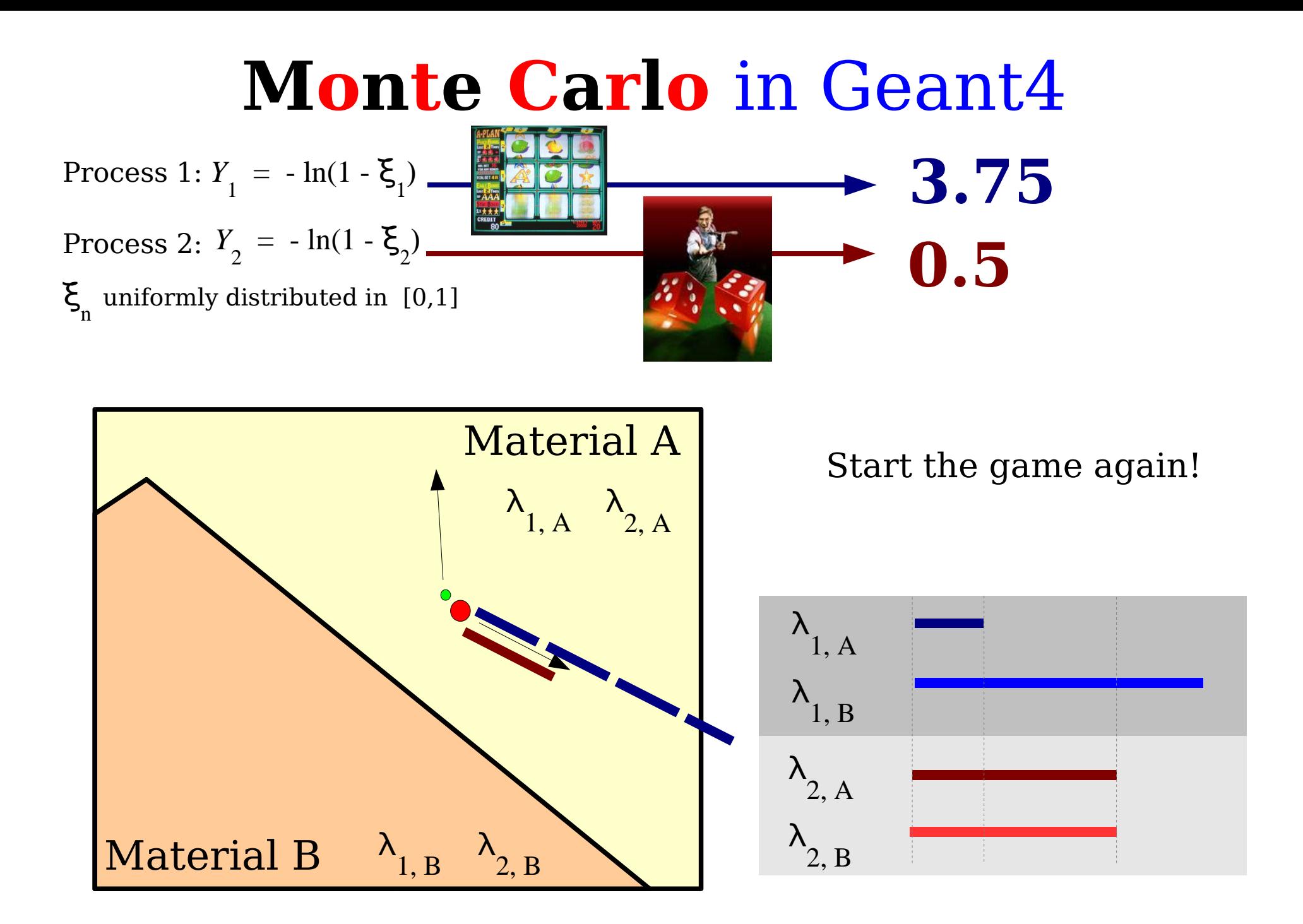

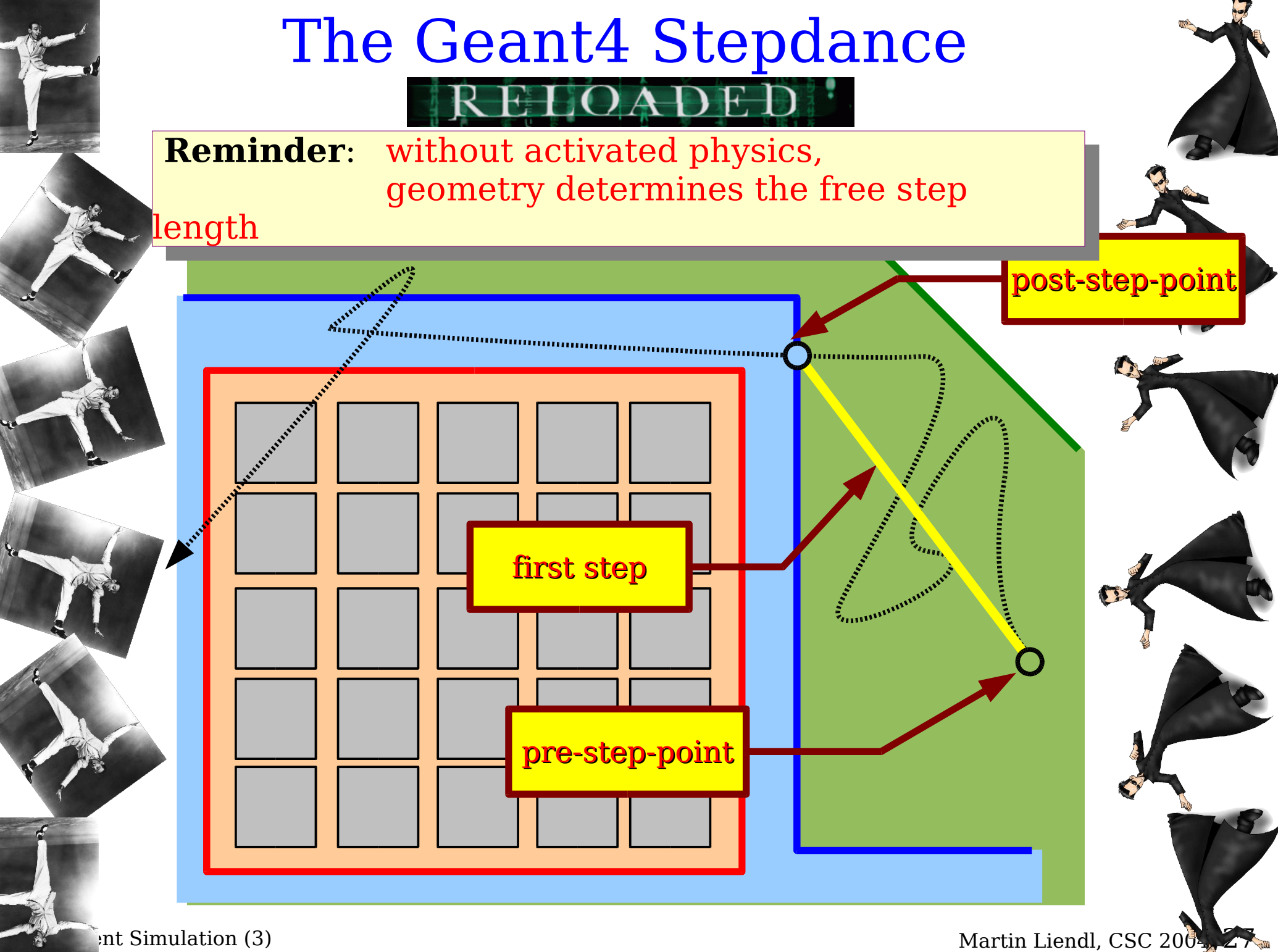

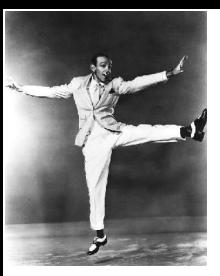

### The Geant4 Stepdance ELOADE

**Physics:** geometrical steps are sub-divided into "shortest free paths" of the activated processes according to *P* int  $(x) = 1 - \exp(-x/\lambda)$ 

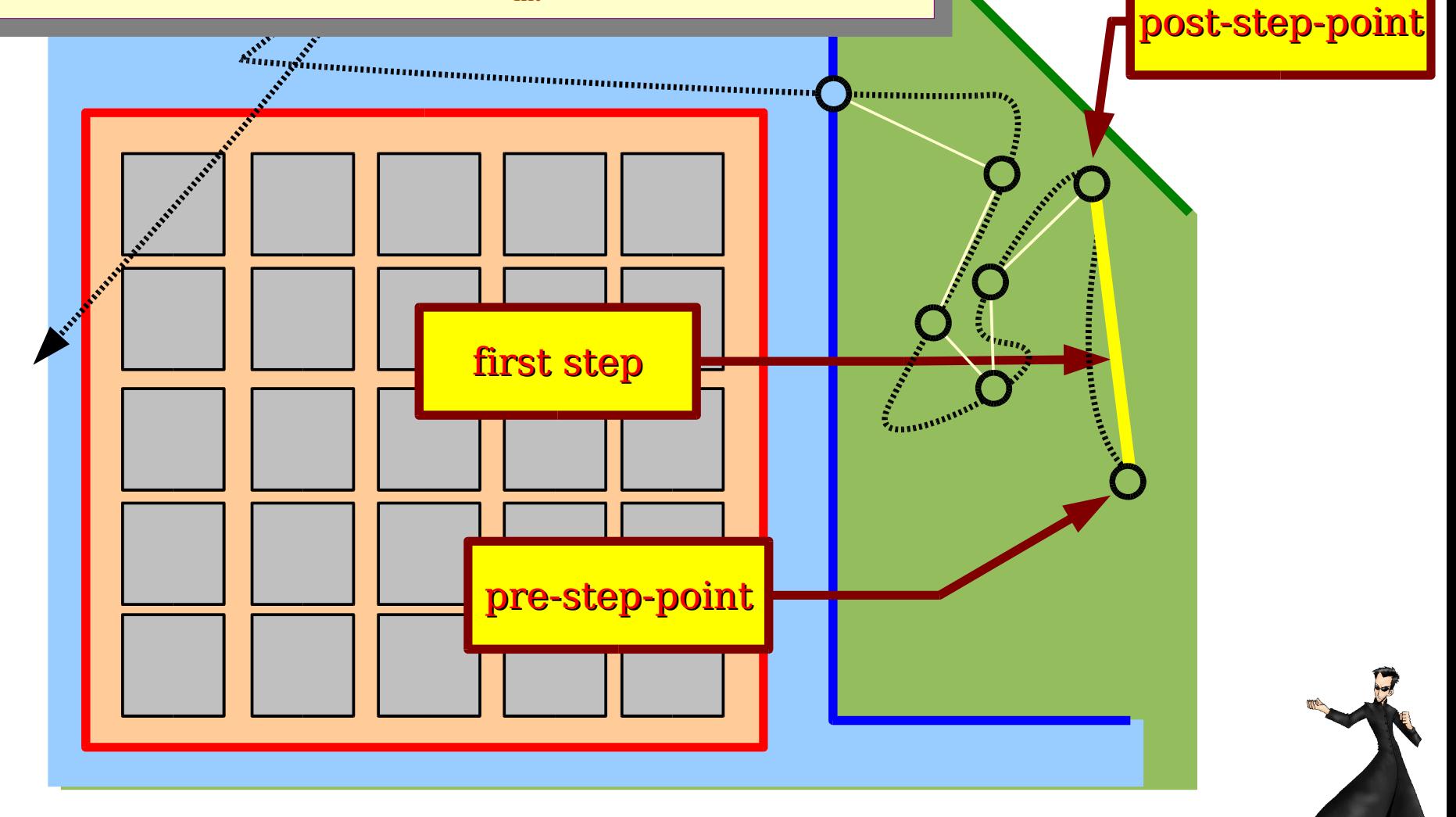

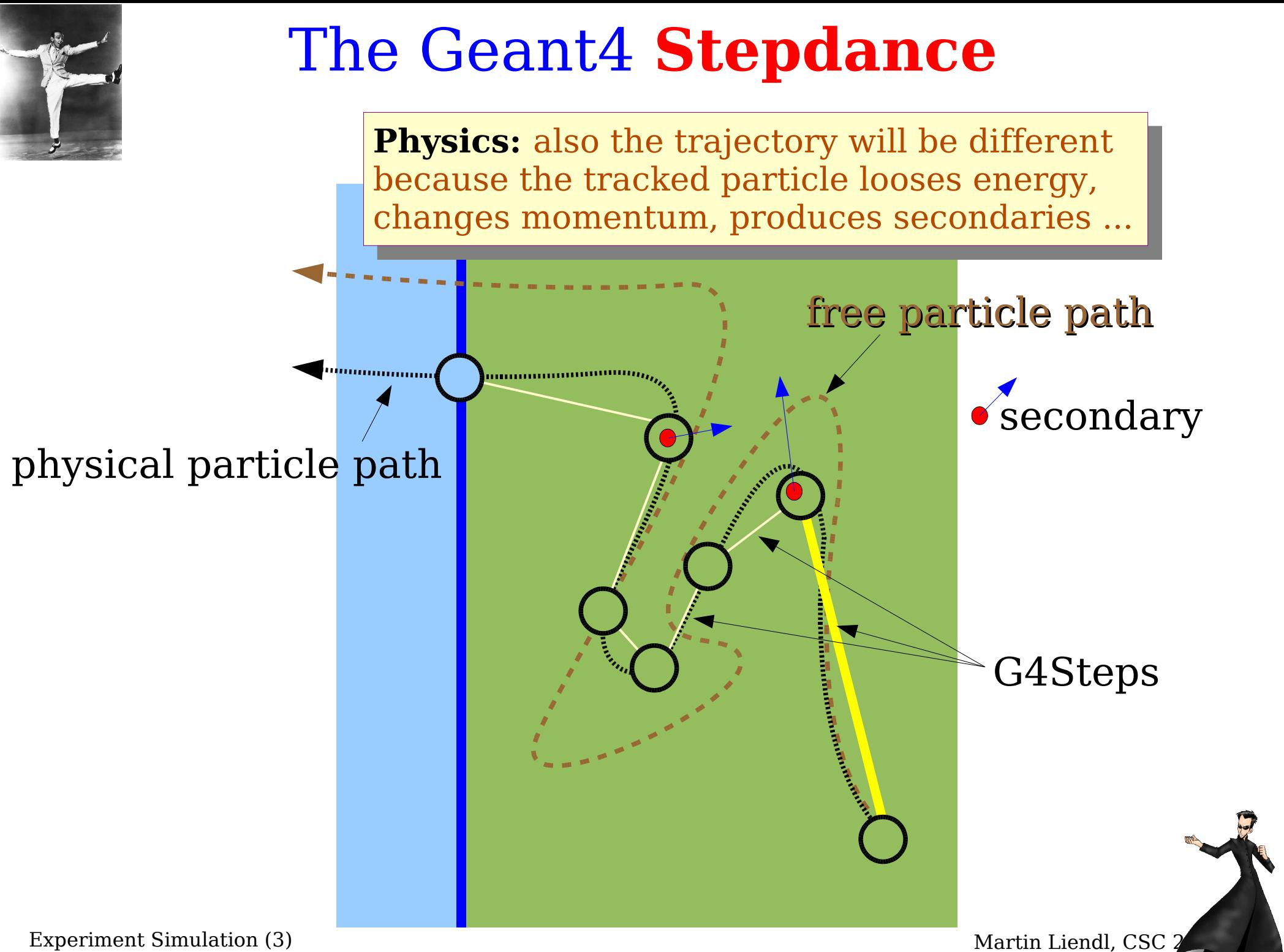

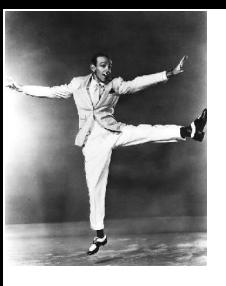

### The Geant4 Stepdance

One particle is tracked until it either decays, annihilates, gets absorbed, or leaves the world volume.,,,,,,,,,,,,,,,,,,,,,,,, ...................... All Concession Concession

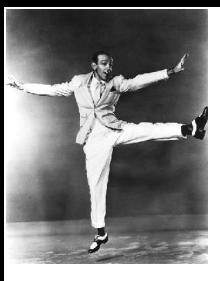

### The Geant4 Stepdance

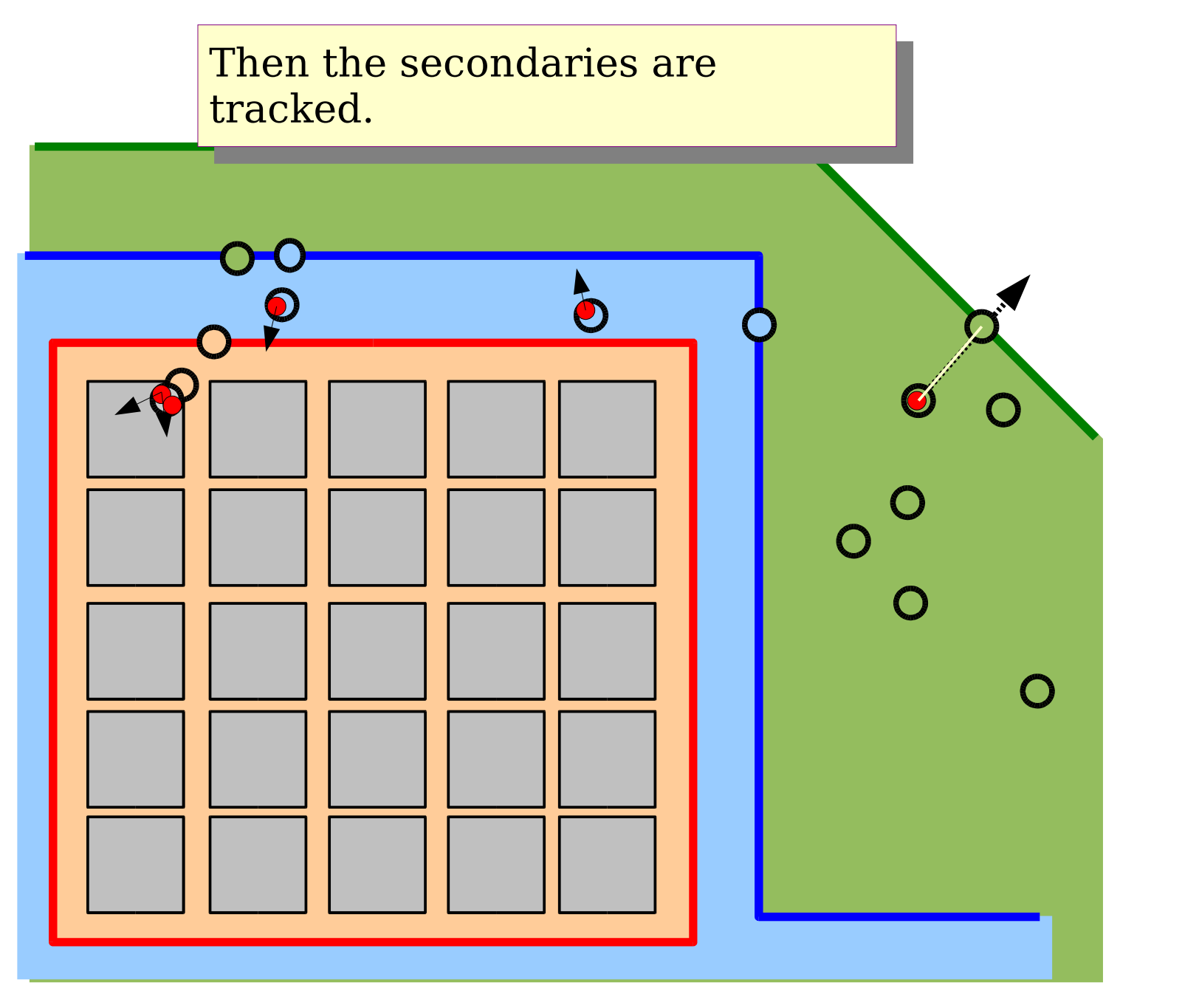

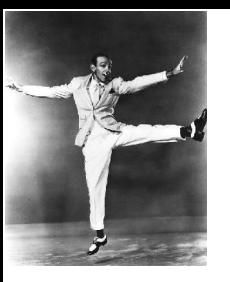

### The Geant4 Stepdance

#### **Example: electromagnetic shower**

Especially when high energetic e-, e+, or photons hit some dense material, electromagnetic showers develop. Many, many secondaries. Demand lots of computing time!

#### $\gamma$  200 MeV in 2  $X_0$  Aluminium. Pair + brem

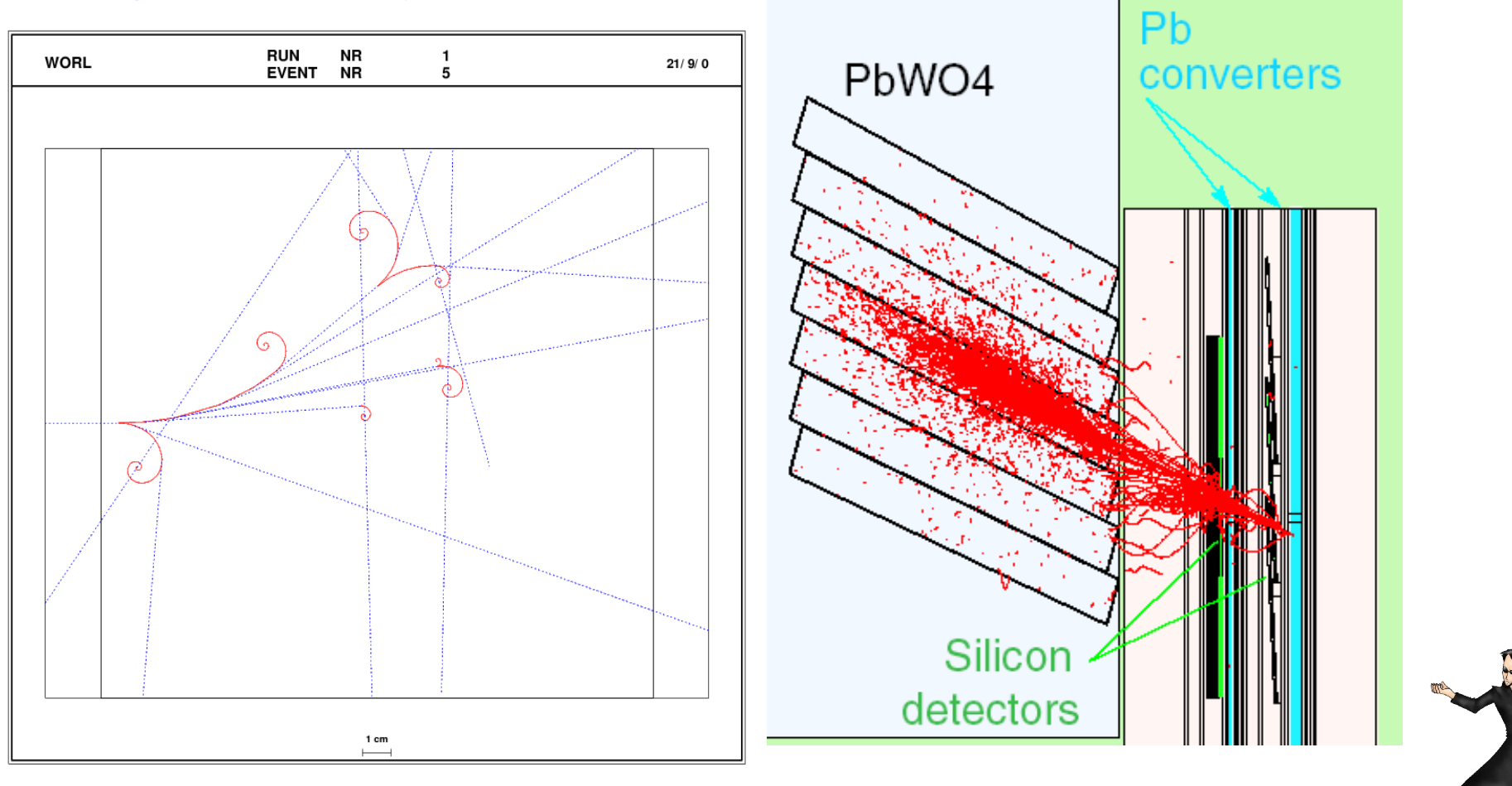

### **Recap:**

- G4Step consists of two G4StepPoints
	- PreStepPoint, PostStepPoint
	- without physics, steps are delimited by geometry surfaces
- A set of activated physics processes delimits the step
	- based on sampling from the distribution of the mean free path length (process and material dependent)
- New particles, secondaries, can be created at the PostStepPoint or inbetween Pre- and PostStepPoint
	- depending on the kind of physics process which delimited this step
	- secondaries are created by sampling from the quantum mechanical distribution of the "final states" of the process
	- secondaries are put on a stack for later tracking

- G4Step consists of two G4StepPoints
- A set of activated physics processes delimits the step
- New particles, secondaries, can be created at the PostStepPoint (or, exceptionally, in between Pre- and PostStepPoint) secondaries
	- along the step: secondary vertex is only an approximation in case of curved tracks!

G4Step as seen from the user PreStepPoint PostStepPoint (G4StepPoint) "along step", true path calculated by Geant4; the length of this segment is the smallest free path length among all activated processes(\*)

(G4StepPoint)

(\*) not completely true, if multiple coulomb scattering is also taken into consideration ... Let's ignore it for the moment! :-)

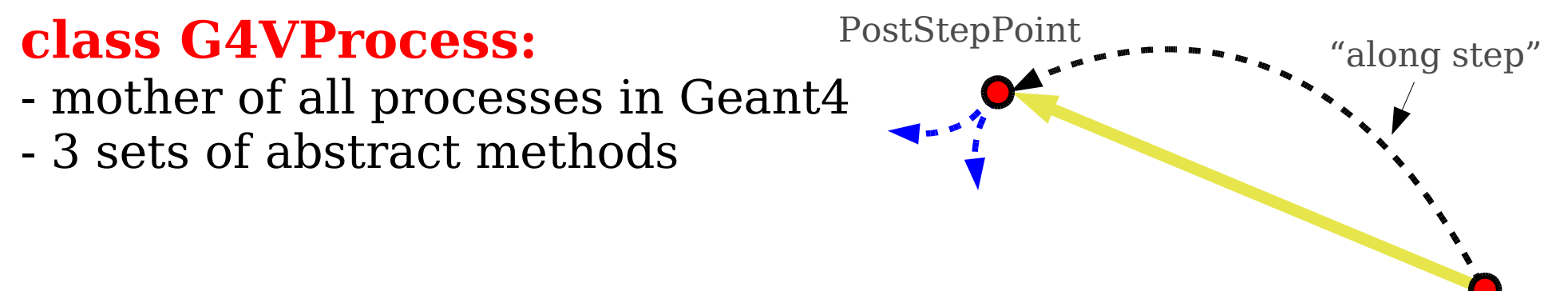

A particular implementation of G4VProcess has to implement all of them!

Geant4 provides some subclassed "shortcuts" with default implementations

abstract

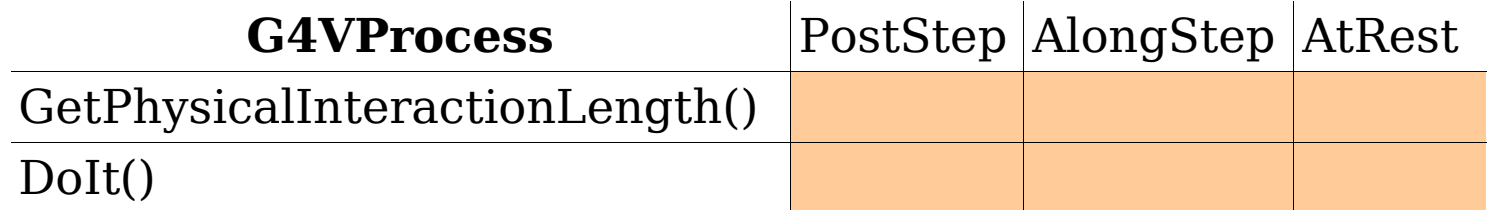

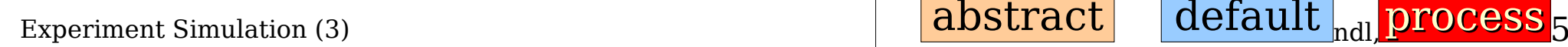

#### PostStepPoint **class G4VDiscreteProcess :** "along step"

#### **public G4VProcess**

- something happens at the PostStepPoint

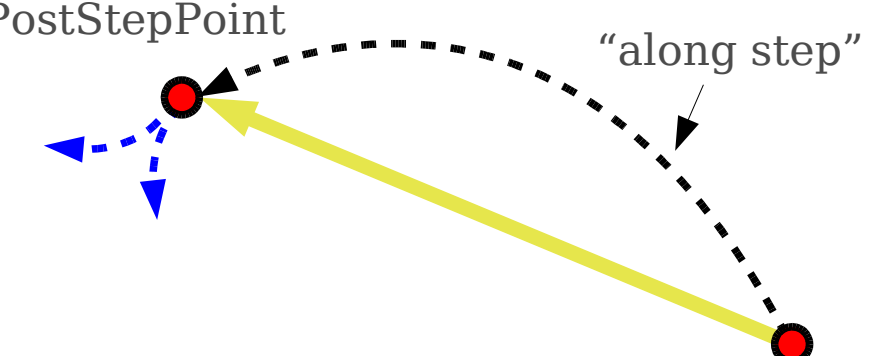

#### **GetPhysicalInteractionLength()**

must return the free path length, includes sampling from  $P(L) = \exp(L/\lambda)$ 

**DoIt()** implements the action of the process, when it was chosen because of returning the shortest interaction length of all activated processes for the particle being tracked

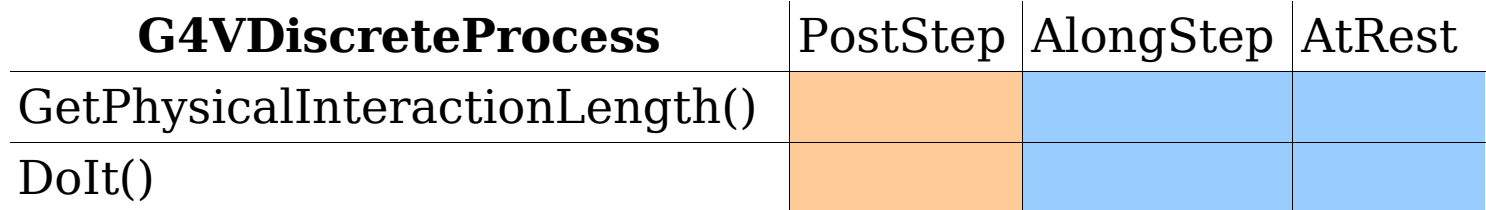

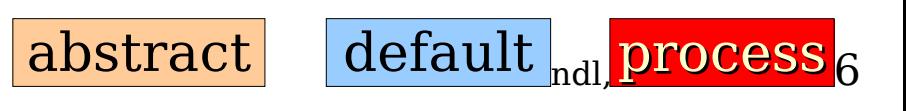

#### **Example:**

### **class G4GammaConversion:**

#### **public G4VDiscreteProcess**

- the tracked photon is converted into an electron – positron pair

#### **GetPhysicalInteractionLength()**

returns the free path length (x-section of gamma-conversion, material properties, sampling from  $P(L) = \exp(L/\lambda)$ )

**DoIt()** creates the (e-, e+) pair (sampling of energy, momentum, killing of photon)

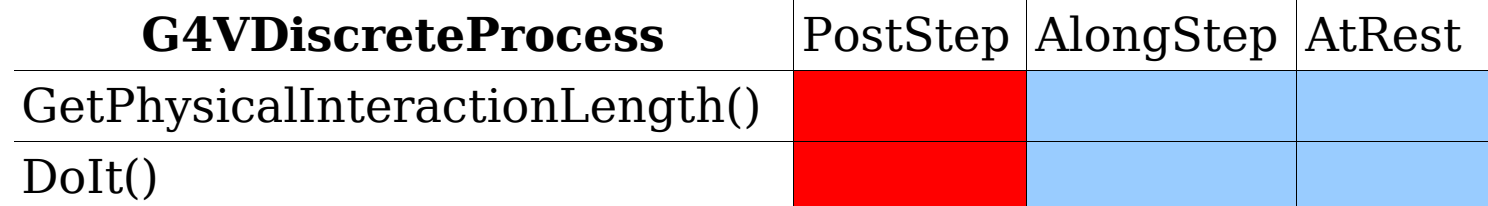

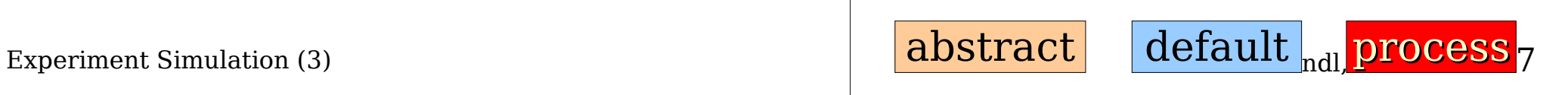

PostStepPoint

"along step"

### **Example:**

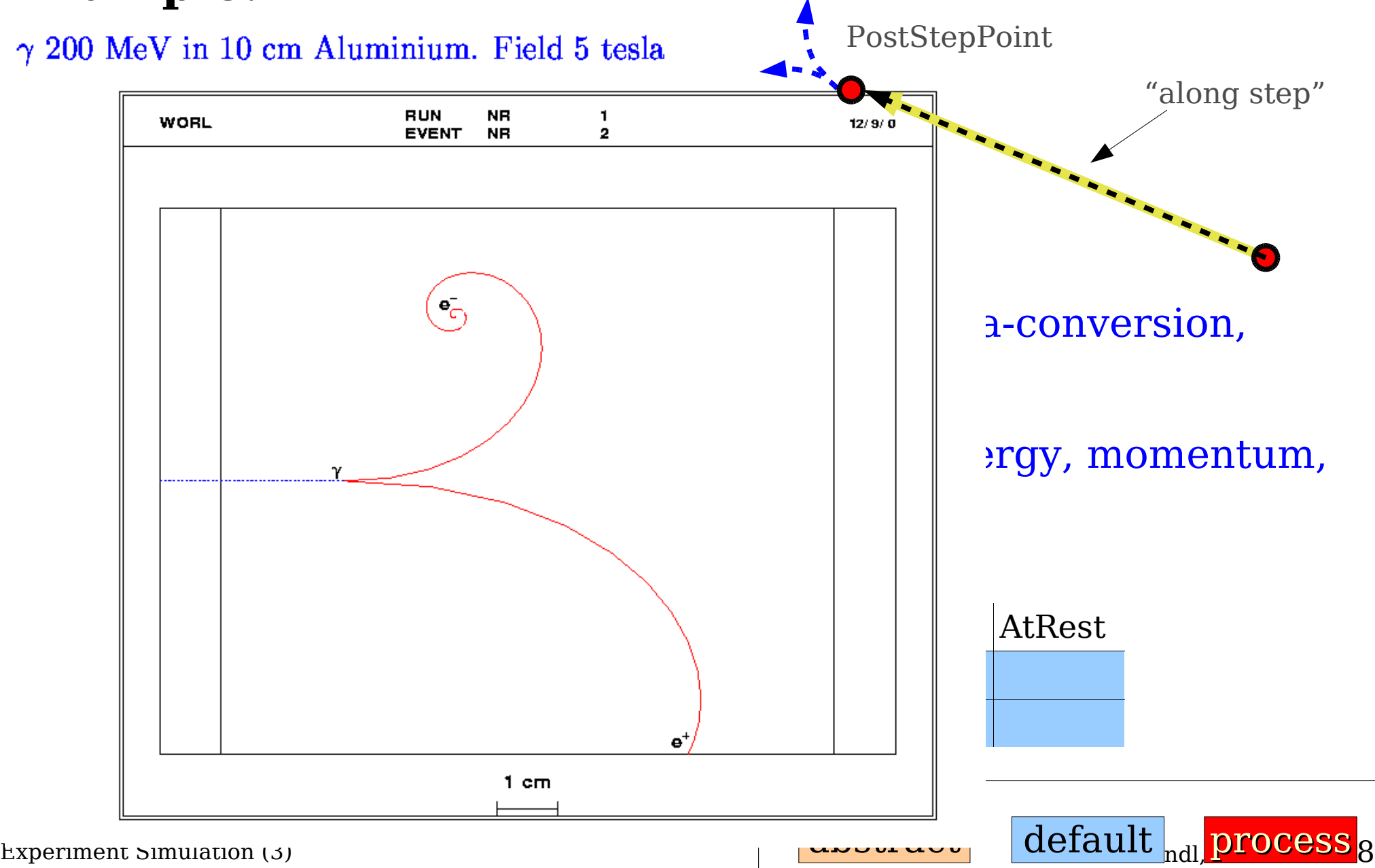

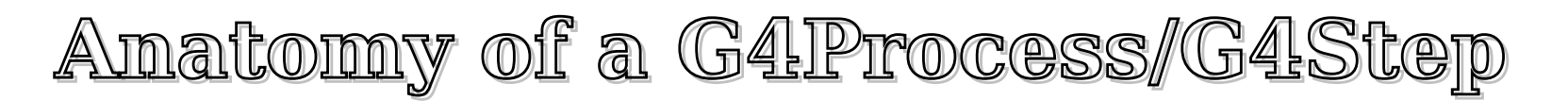

#### PostStepPoint **class G4VContinousDiscreteProcess : public G4VProcess**

- something happens at the PostStepPoint
- something happens along the flight

#### **AlongStepGetPhysicalInteractionLength()**

returns a free path length – for example, limit the step, if the assumptions of the continous model would break down at a larger step-size ...

**AlongStepDoIt()** is ALLWAYS invoked BEFORE any PostStepDoIts to account for the continuous changes for the particle being tracked

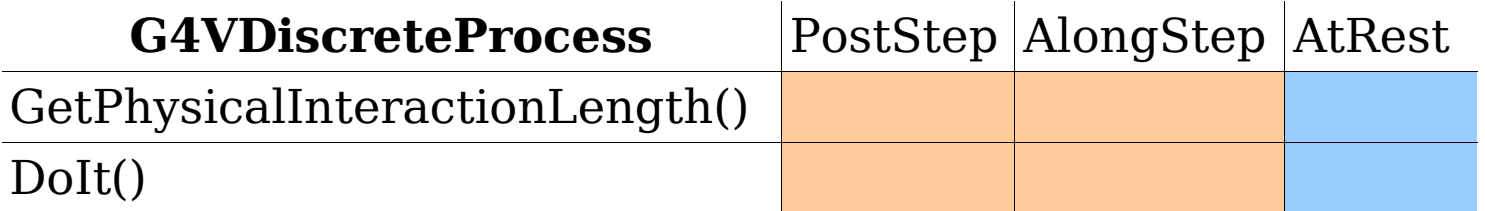

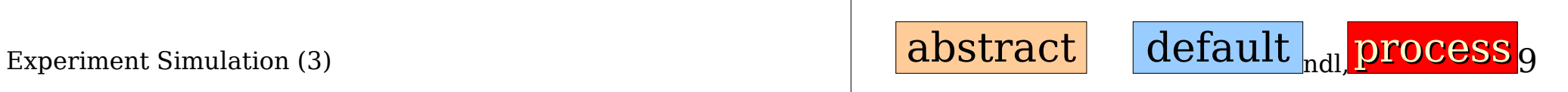

"along step"

#### **Anatomy of a G4Process/G4Step Example:** emitted photon

#### **class G4eBremsstrahlung : public ....**

- along step: avarage energy loss of the e-
- post step: emission of a brems-photon e- slowed down

#### **PostStepPhysicalInteractionLength()**

returns a free path length until the photon emission **PostStepDoit()** emitts the photon **AlongStepPhysicalInteractionLength()** returns a step limit compatible with the employed dE/dx model **AlongStepDoIt()** calculate dE/dx for the actual step taken (note: the step taken is not necessarily due to Bremsstrahlung ...)

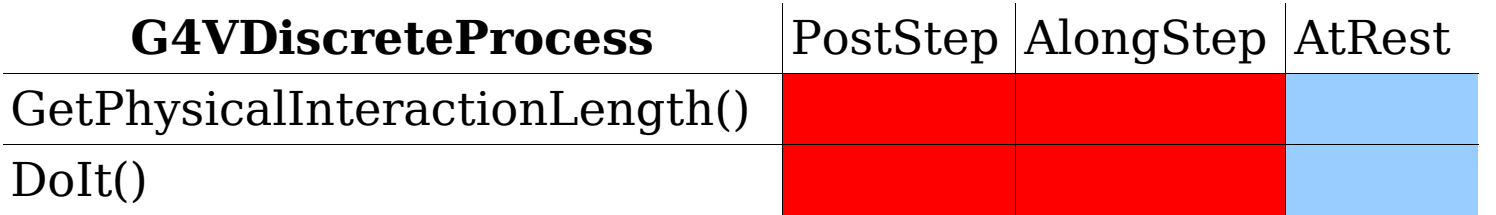

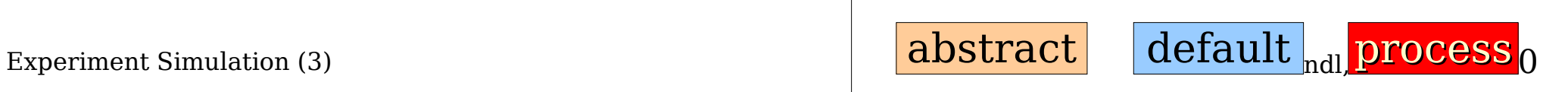

"along step"

e-

#### **Anatomy of a G4Process/G4Step Example:**

 $e^-$  200 MeV in 10 cm Aluminium (cut: 1 MeV, 10 keV). Field 5 tesla

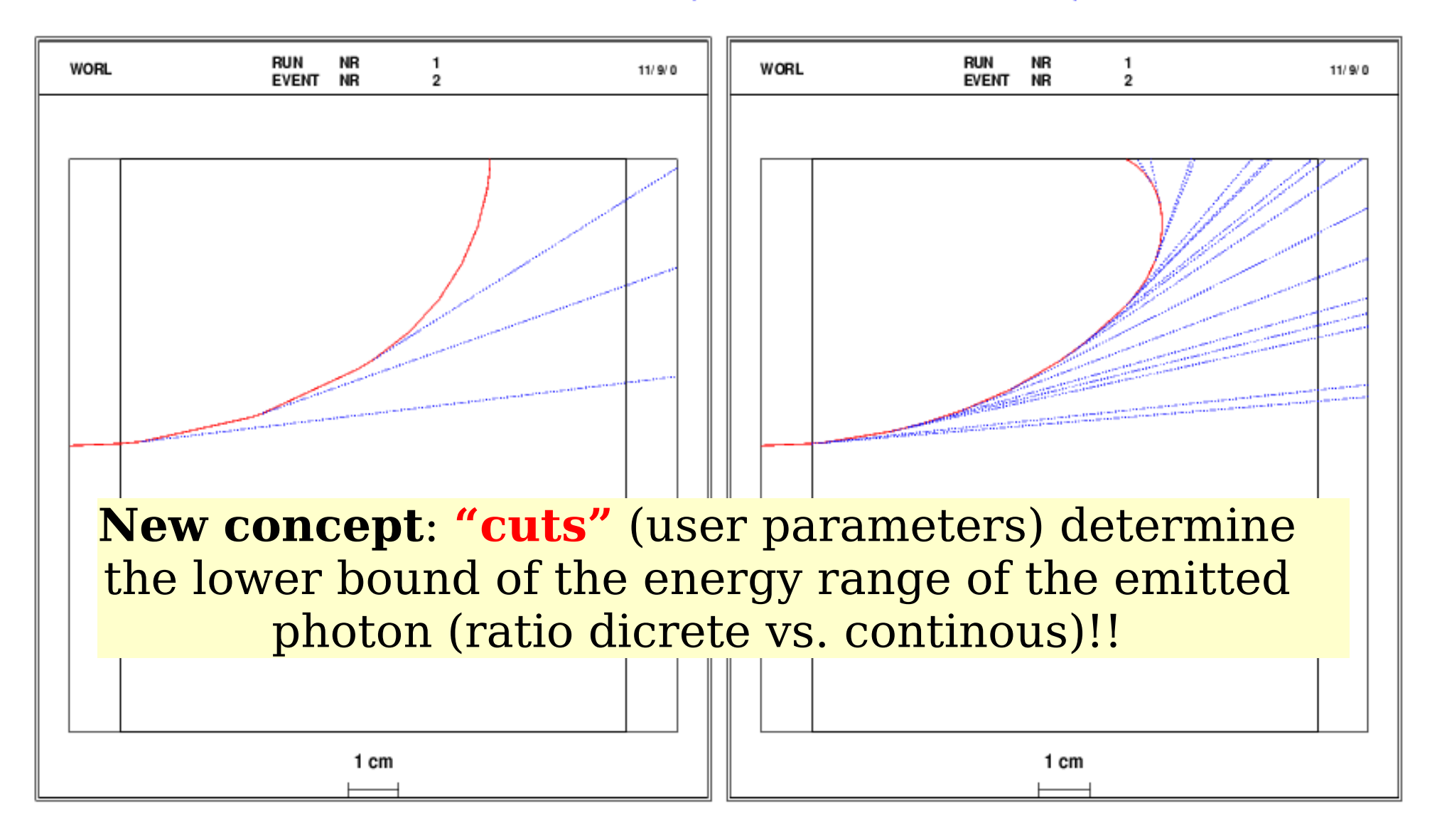

## **G4VProcesses**

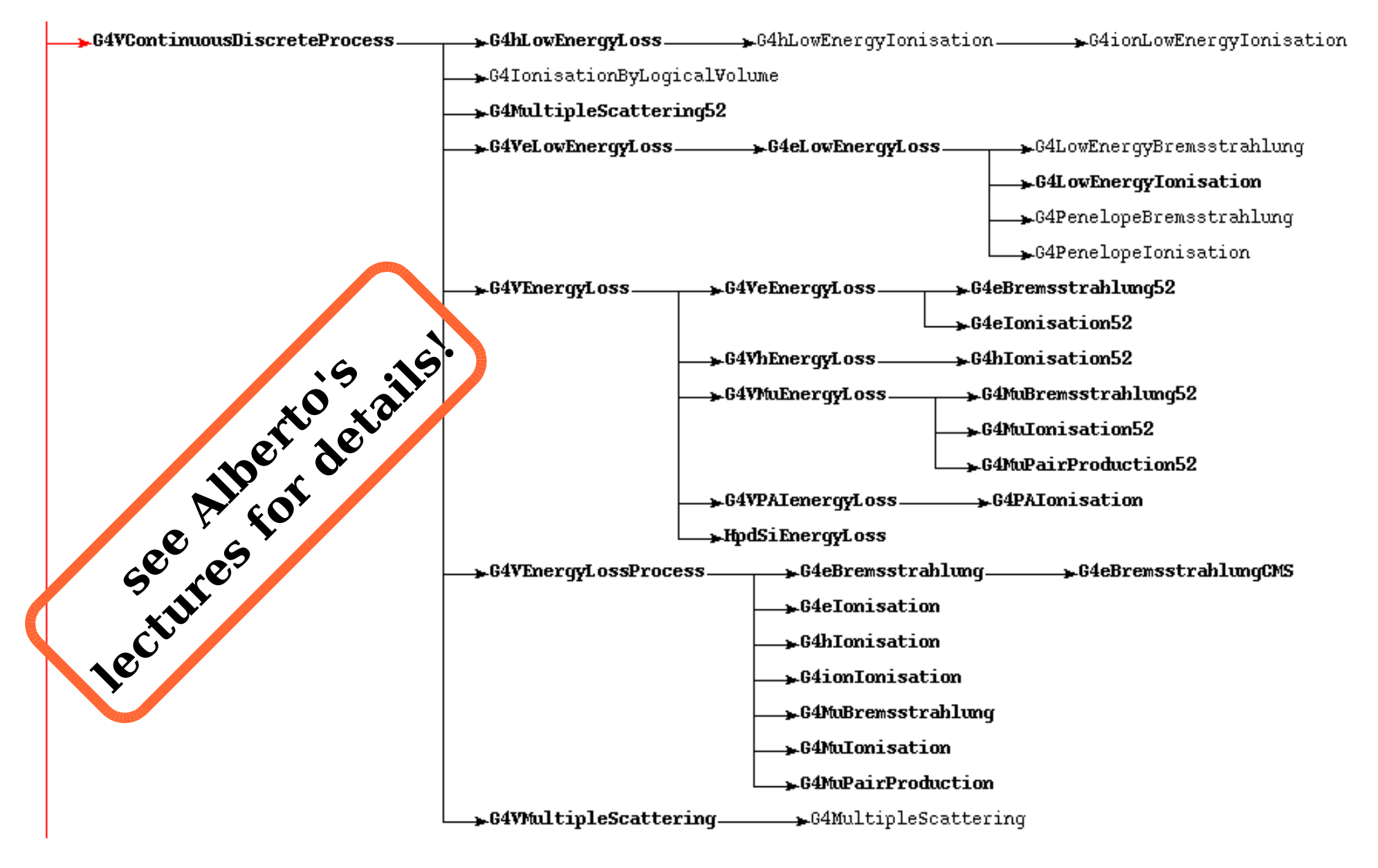

Experiment Simulation  $(3)$  Martin Liendl, CSC 2004  $\,$  42 (only continuous-discrete electromagnetic processes shown)

# Putting things together

- **Tracking** in external fields without physics
	- is itself **modeled as a G4VProcess**
	- geometrical boundaries determine the "post-step-interaction length" (not Monte Carlo numbers)
- Each **particle** known to Geant4 has a **list of G4VProcesses** that influence the tracking of the particle
	- all lists together are called "Physics Lists" in Geant4
	- at program initialization time, each process calculates its crosssections for each material for its energy range
- The Geant4 **Tracking Manager** invokes all processes via their polymorphic G4VProcess-interface
	- "rat race" for the shortest interaction length
	- doit() of all processes "along step", doit() of the process with the shortest interaction length
	- book-keeping & tracking of secondaries

G4ParticleDefinition

In general, the static information of a particle in Geant4 is described in a G4ParticleDefinition-subclass

- static member (static G4Electron) to represent the particle
- name, particle-code, rest-mass, spin, iso-spin, ...
- The user has to specify, which particles he wants to participate in the simulation
	- G4Proton::ProtonDefinition(); G4Electron::ElectronDefinition(); ....
	- G4ParticleTable::GetParticleTable()-> FindParticle(G4String name/G4int PDGencoding)

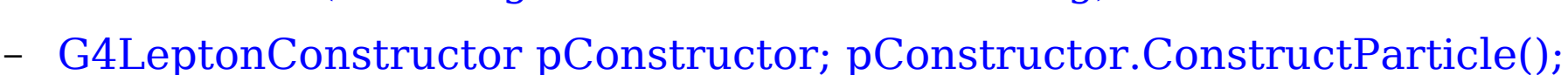

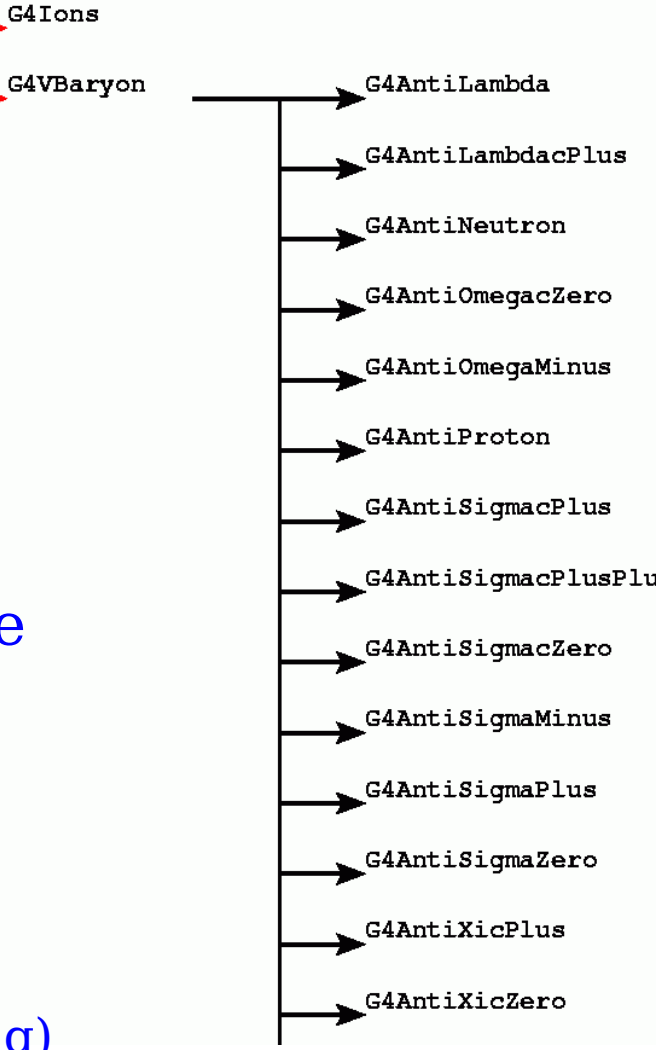

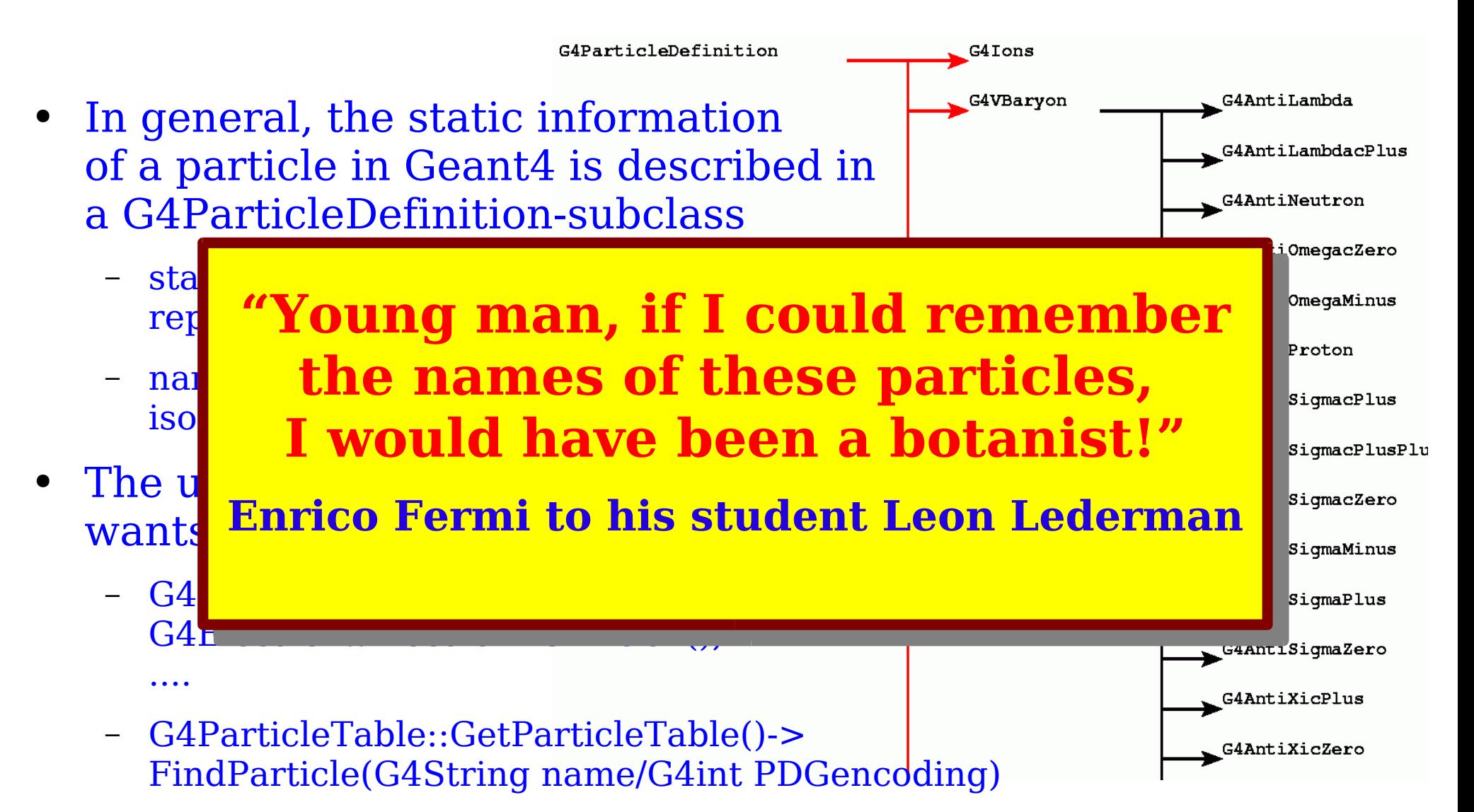

– G4LeptonConstructor pConstructor; pConstructor.ConstructParticle();

- Each process must (amongst others ...) implement
	- G4VProcess::IsApplicable(const G4ParticleDefinition &);
- Therefore: m:n relation between processes and particles established by a process-manager
- It's the users responsibility to define which processes and particles to be used in the simulation:

```
// Get the process manager for gamma
G4ParticleDefinition* particle = G4Gamma::GammaDefinition(); 
G4ProcessManager* pmanager = particle->GetProcessManager();
```

```
 // Construct processes for gamma
G4PhotoElectricEffect * thePhotoElectricEffect 
                         = new G4PhotoElectricEffect();
```

```
 G4ComptonScattering * theCompton = new G4ComptonScattering();
G4GammaConversion* theGammaConversion = new G4GammaConversion();
```

```
 // Register processes to gamma's process manager
pmanager->AddDiscreteProcess(thePhotoElectricEffect);
pmanager->AddDiscreteProcess(theCompton);
pmanager->AddDiscreteProcess(theGammaConversion);
```
- Building a "good" physics-list is an art!
- Even then you have to tune your physics
	- trade-off accuracy/performance
	- tuning with testbeam data!!
- For example, especially for electromagnetic processes:
	- definition of **production cuts / thresholds**
	- tell the process when to stop producing secondaries (infrared divergences in the cross-sections, speed, ...)
	- a cut is given as a length: for a given process no secondary is created if this secondary would not survive the given distance
- see **Alberto's lectures** for further details on physics processes, tuning & validation of various physics-lists

# **PART VI**

Setting up a Geant4 based Simulation: User Initializers User Actions The G4 Event Loop

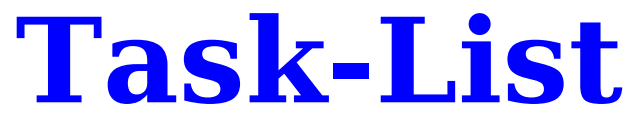

(for a self-sustained Geant4 based simulation)

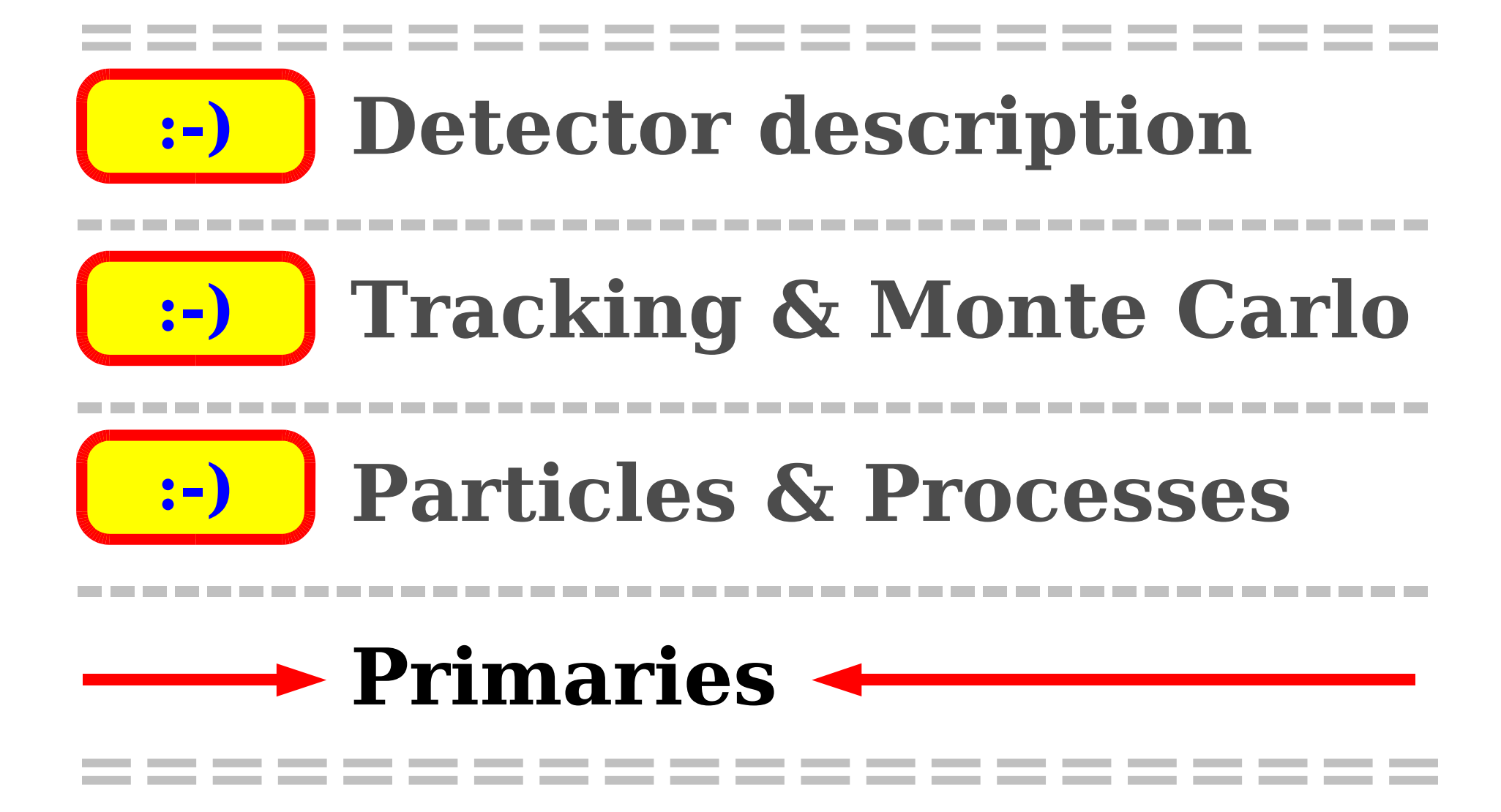

Experiment Simulation (3) Martin Liendl, CSC 2004 49

# **Primary Particles**

The user's responsibility to provide a list of particles and their kinematic properties to be tracked by Geant4:

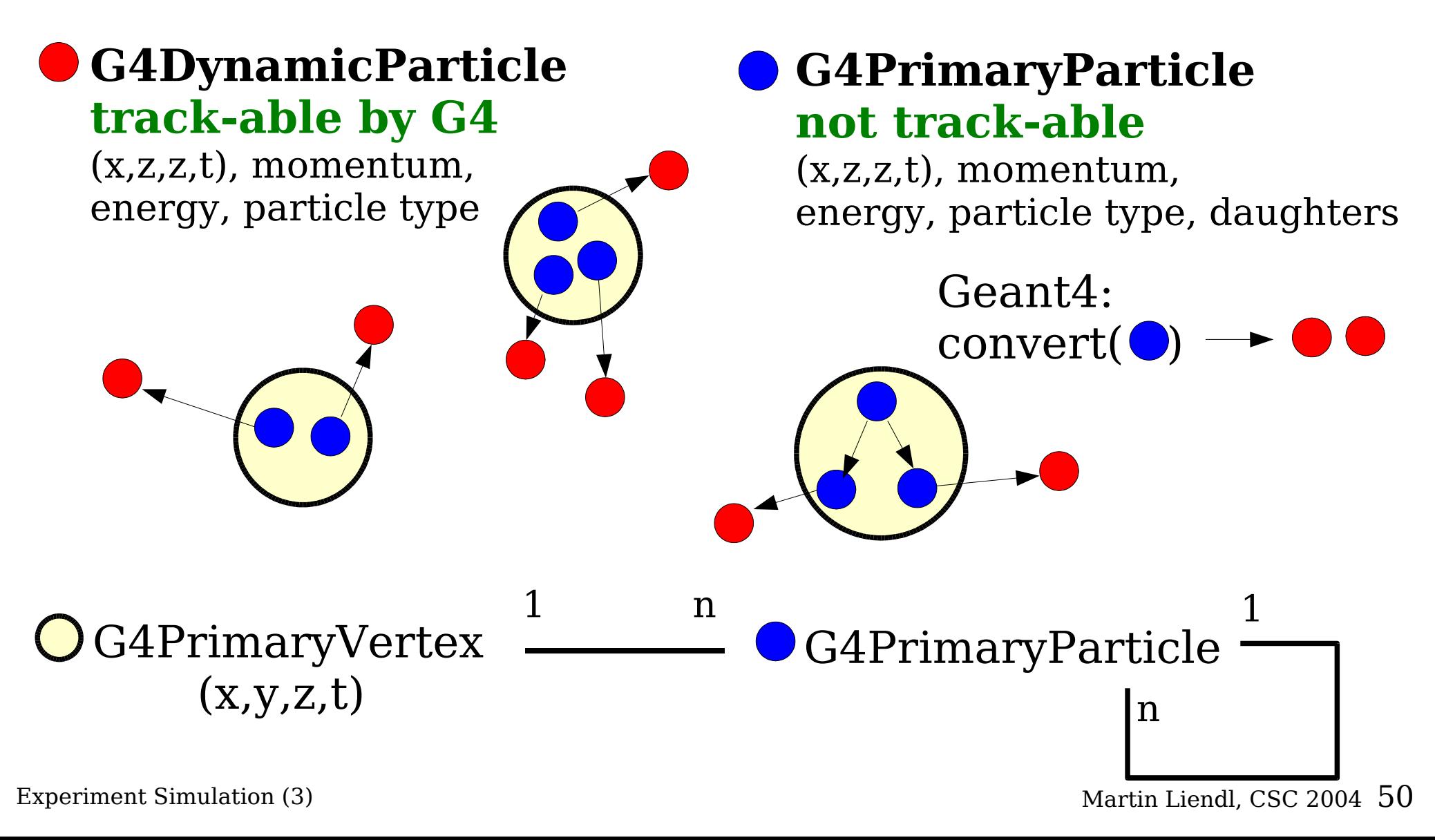

# The Primary generating Action

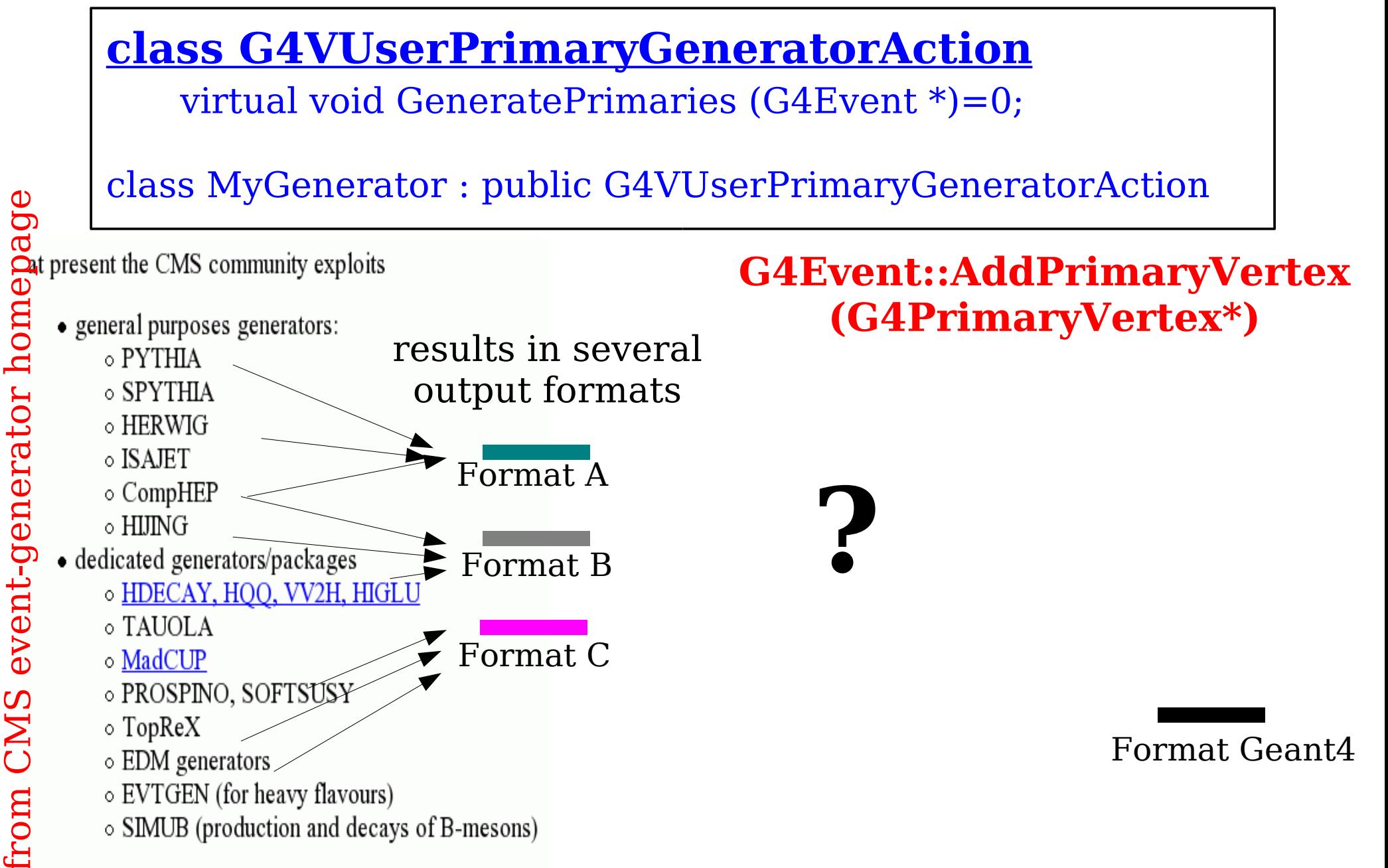

# The Primary generating Action

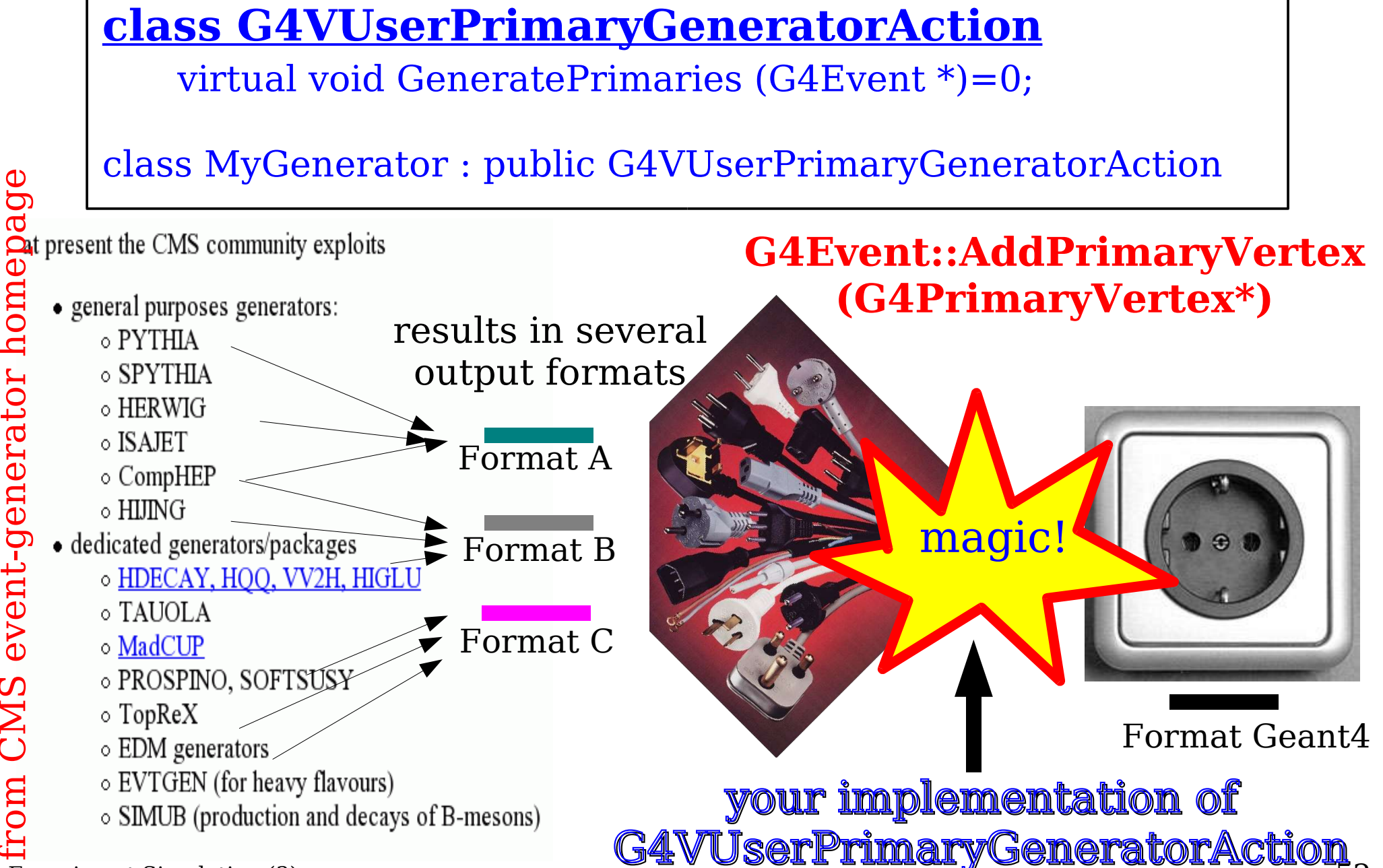

Experiment Simulation (3)  $\leq$   $\leq$   $\leq$   $\leq$   $\leq$   $\leq$   $\leq$   $\leq$   $\leq$   $\leq$   $\leq$   $\leq$   $\leq$   $\leq$   $\leq$   $\leq$   $\leq$   $\leq$   $\leq$   $\leq$   $\leq$   $\leq$   $\leq$   $\leq$   $\leq$   $\leq$   $\leq$   $\leq$   $\leq$   $\leq$   $\leq$   $\leq$   $\le$ 

fro

CMS

m CMS event-generator h

event-generator home

## **>> Mandatory Implementation <<**

- class G4VUserDetectorConstruction
	- virtual G4VPhysicalVolume \* Construct() = 0;
	- overload to implement the detector description
- class G4VUserPhysicsList
	- virtual void ConstructParticles() = 0; virtual void ConstructProcesses() = 0;
	- overload for particles & physics processes selection
- class G4VUserPrimaryGenerator
	- virtual void GeneratePrimaries(class G4Event \*) = 0;
	- overload to generate primary particles

#### **Once implementations of these three base classes are provided, a Geant4 based simulation can run!**

## **>> Mandatory Implementation <<**

e construction of the construction of the construction of the construction of the construction of the construction of the construction of the construction of the construction of the construction of the construction of the **<u>you, the user, don't observe any simulation</u>** *results* **<b>....** *results* **....** *results* **But apart from CPU processing time,**

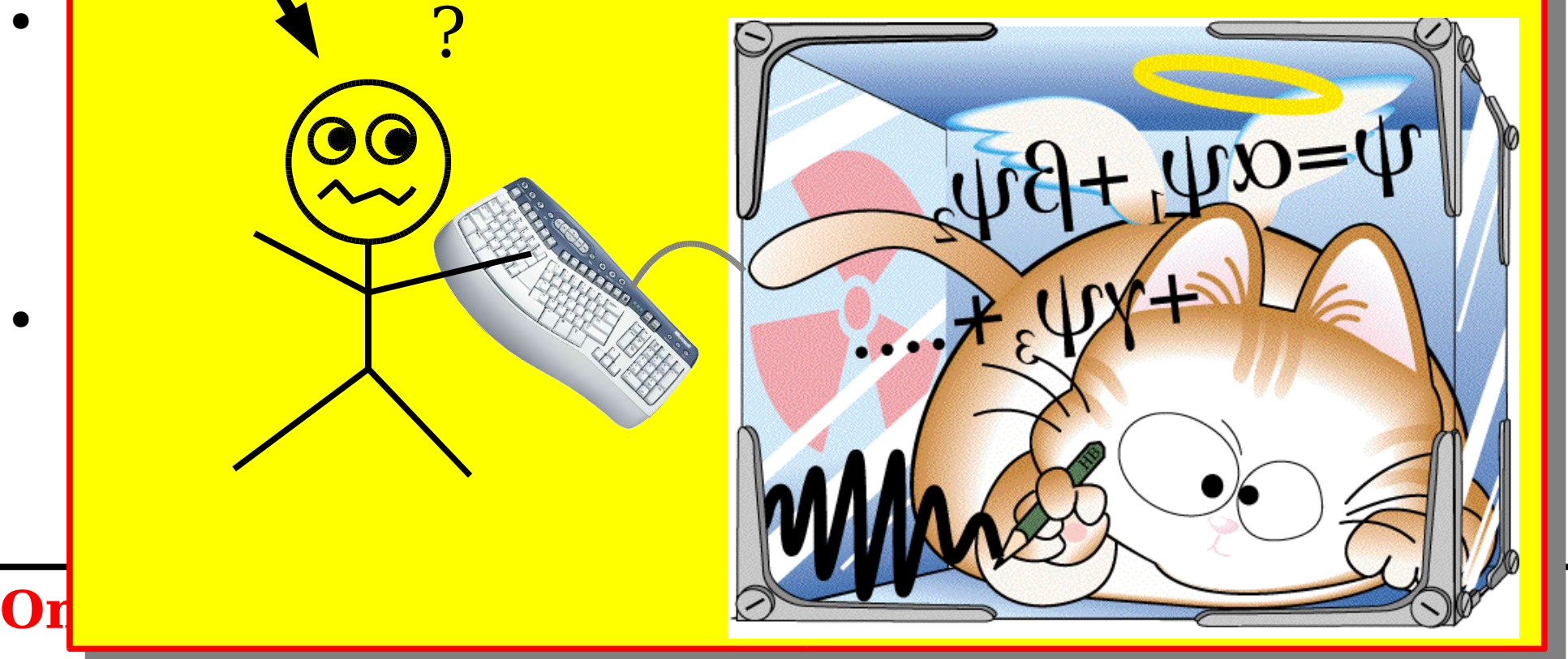

**provided, a Geant4 based simulation can run!**

## **>> Mandatory Implementation <<**

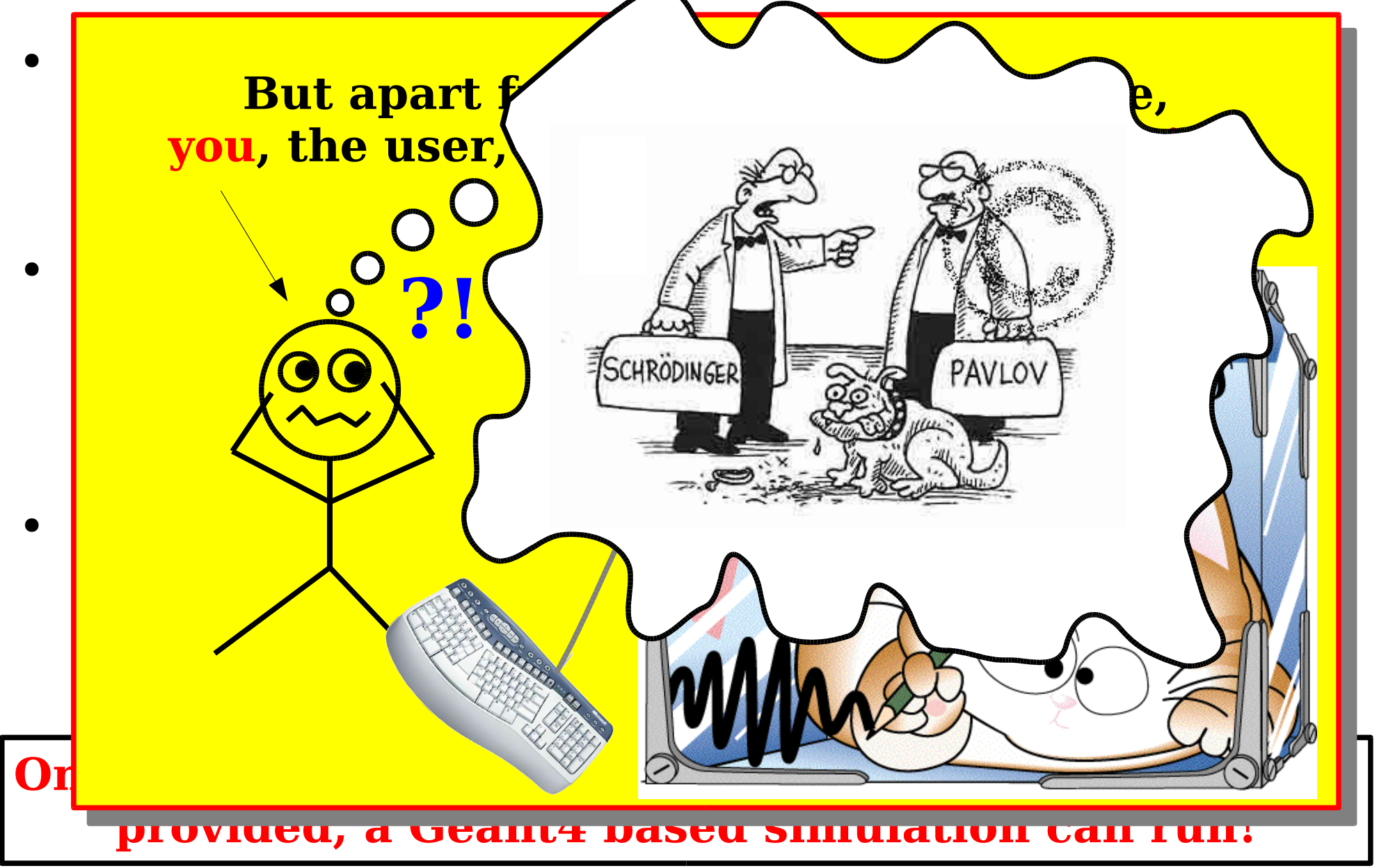

# Squeezing it out!

- What we don't know yet most importantly for the user:
	- How do we squeeze out simulation information?
- Classification of a Geant4 simulation loop
	- Simulation, Run, Event, Track, Step
- Concept of a "Sensitive Detector"
	- Hits
	- Digitization
- Typical usage
	- where is what kind of information extracted

# **User Actions / Initializations**

- Geant4 foresees user hooks to instrument the simulation:
	- User-Actions: sub-classes of G4UserXYZAction
	- polymorphic methods are called by the G4-kernel
- **Mandatory User Actions** (we have seen them already)
	- Detector description
	- Physics List
	- Primary event generation
- **Optional User Actions**
	- Run-Action: beginning and end of a Run
	- Event-Action: beginning and end of an Event
	- Track: beginning and end of the track of one particle
	- Step: after each G4Step
	- Hooks for hit and digitization processing

# Task Breakdown

#### User-Action & Initialization-Code invoked during **various stages during a simulation run**

- Initialization
	- detector description
	- physics processes selection and configuration
- Run
	- contains several Events under the same simulation conditions
- Event
	- generation of primary particles
	- tracking of all particles

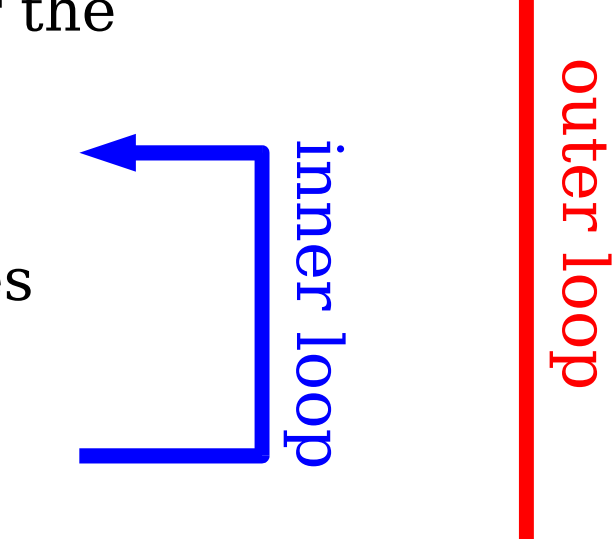

# Task Breakdown

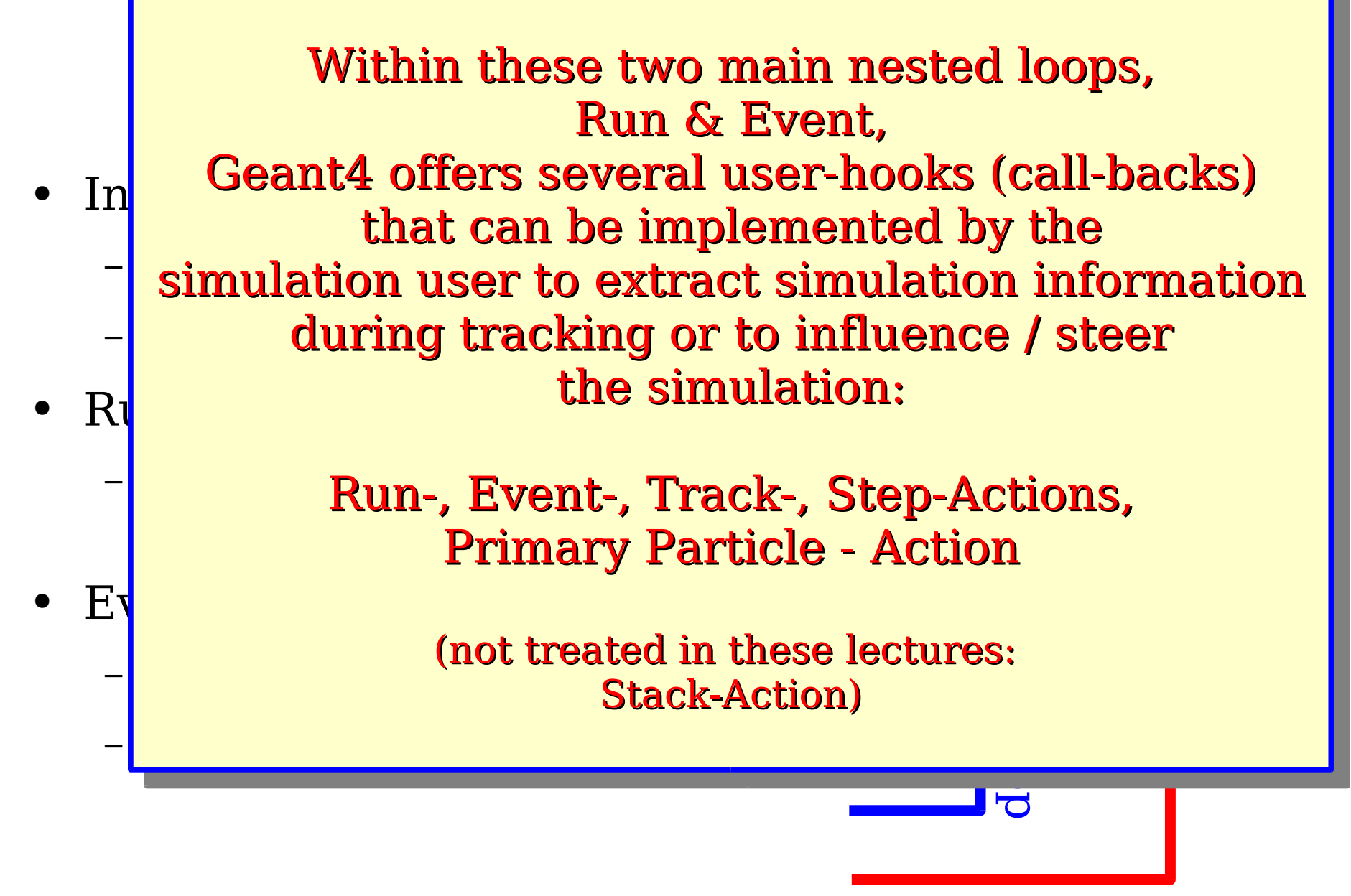

Experiment Simulation (3) Martin Liendl, CSC 2004 59

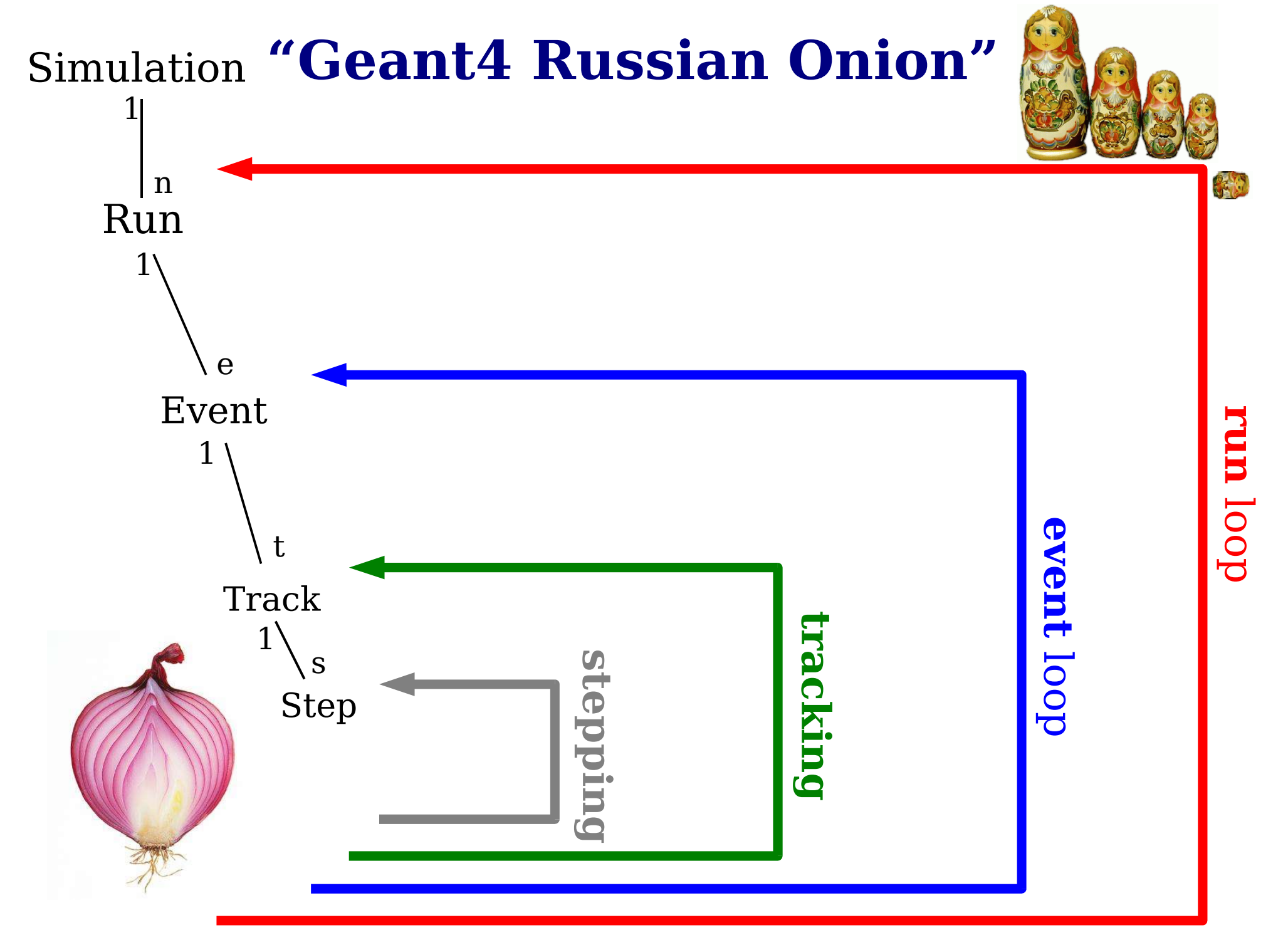

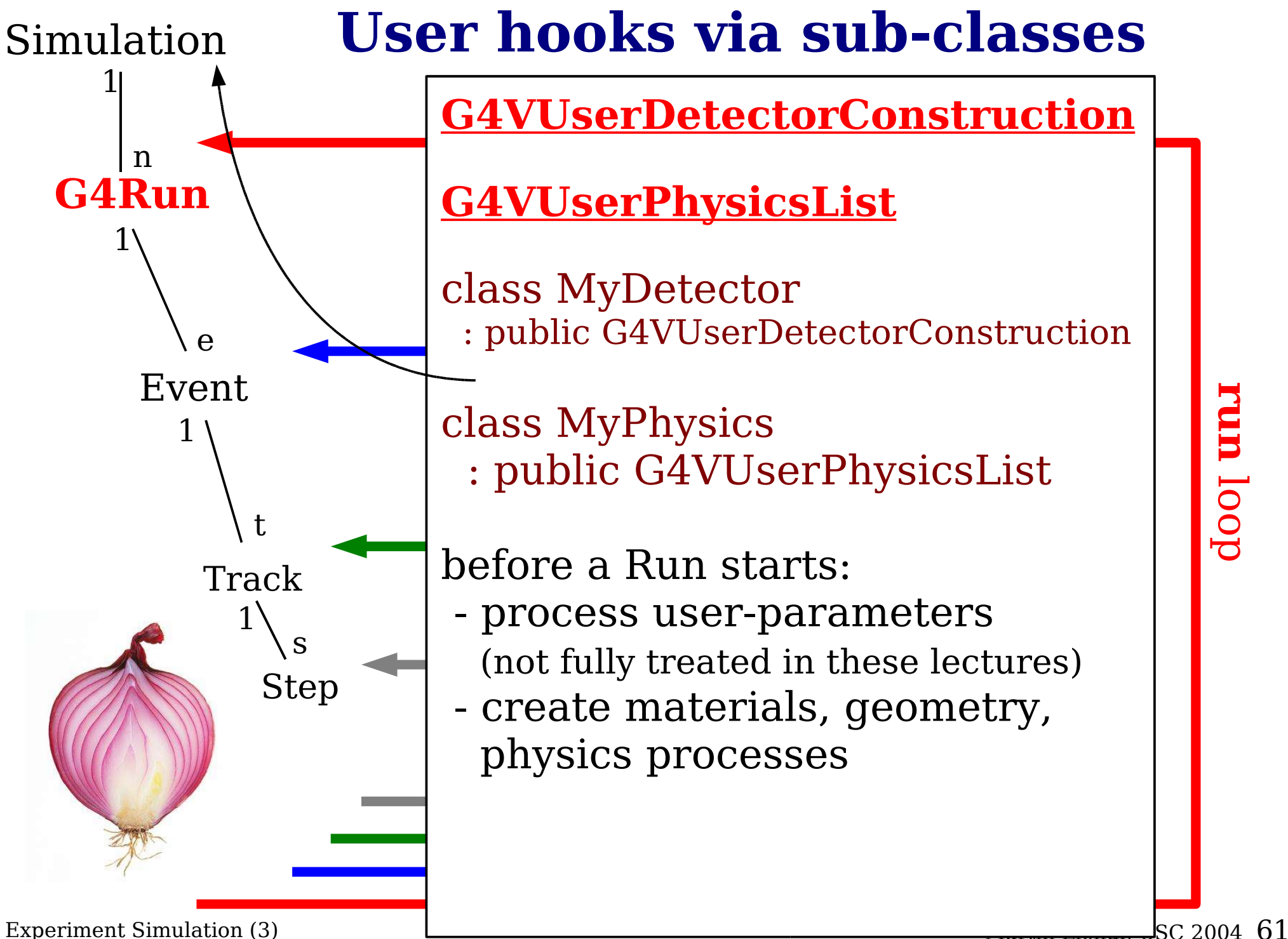

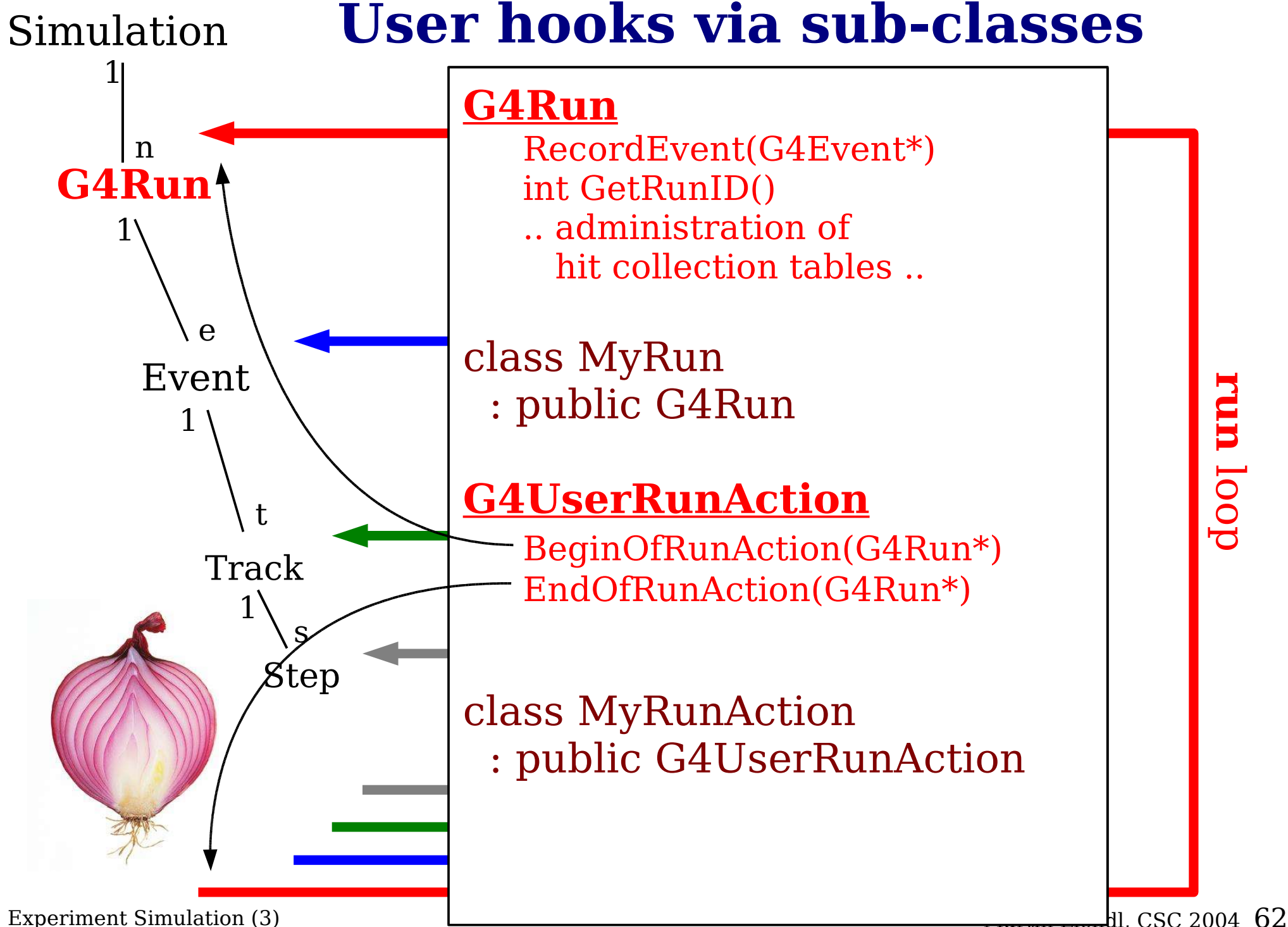

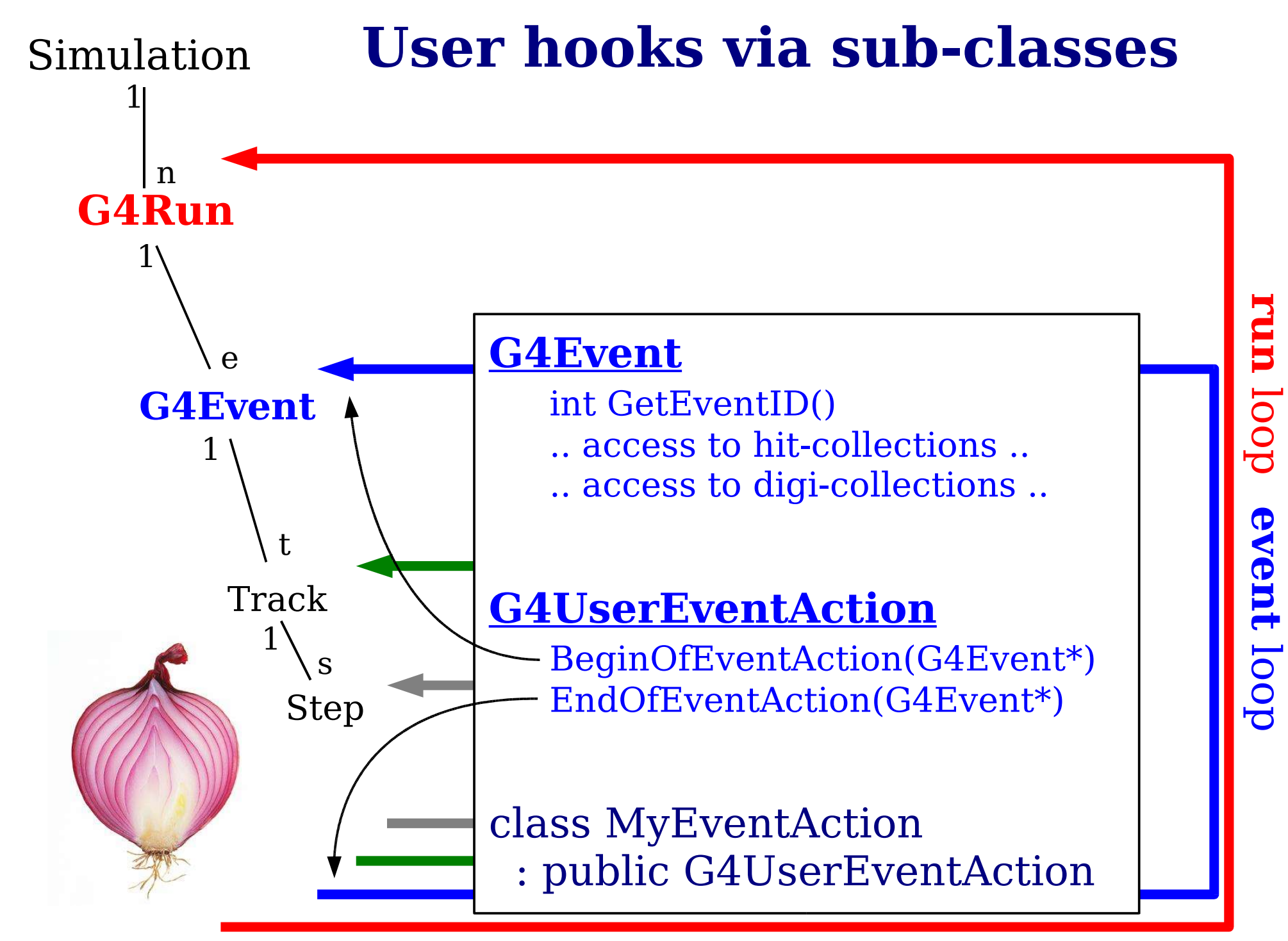

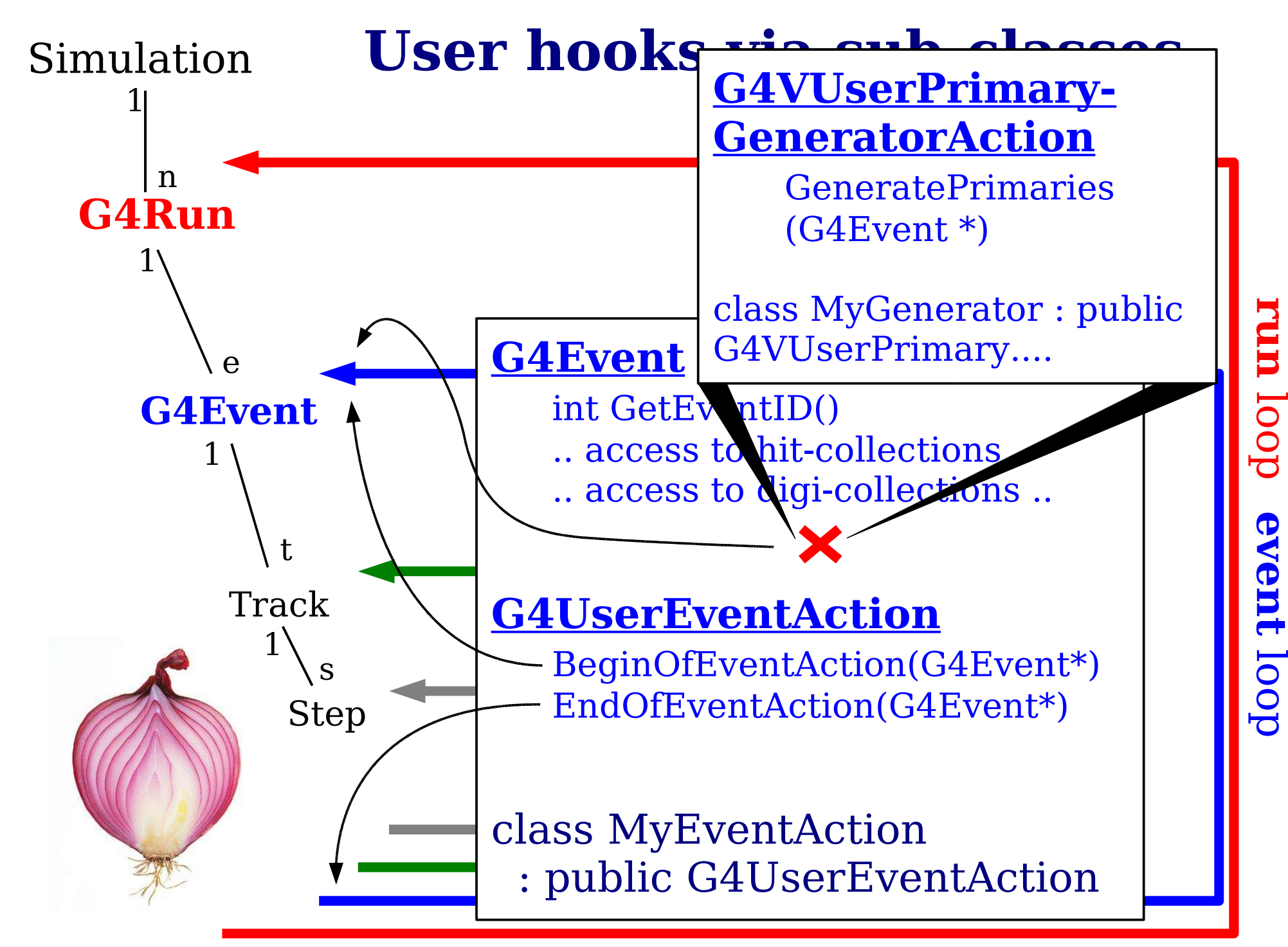

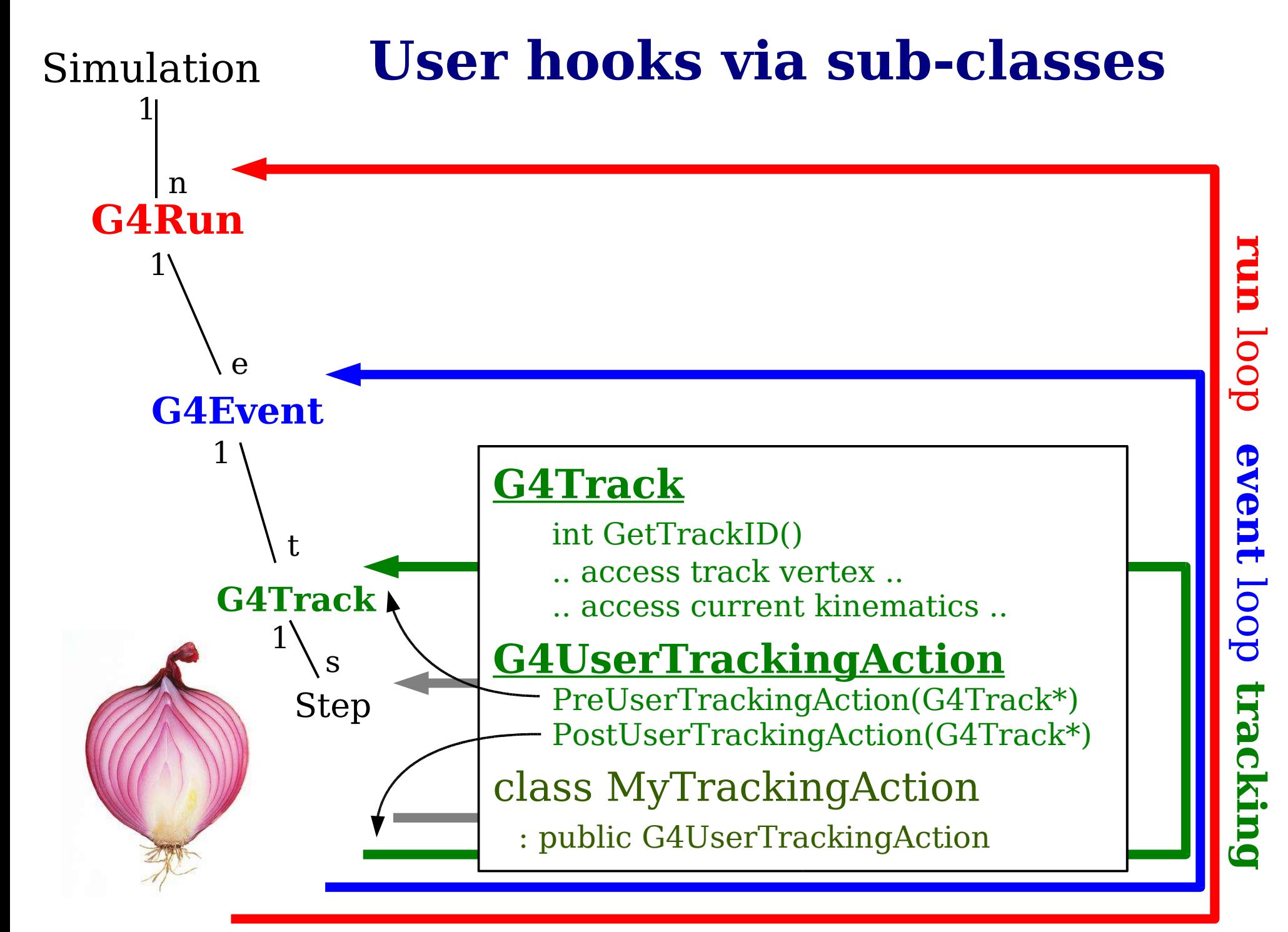

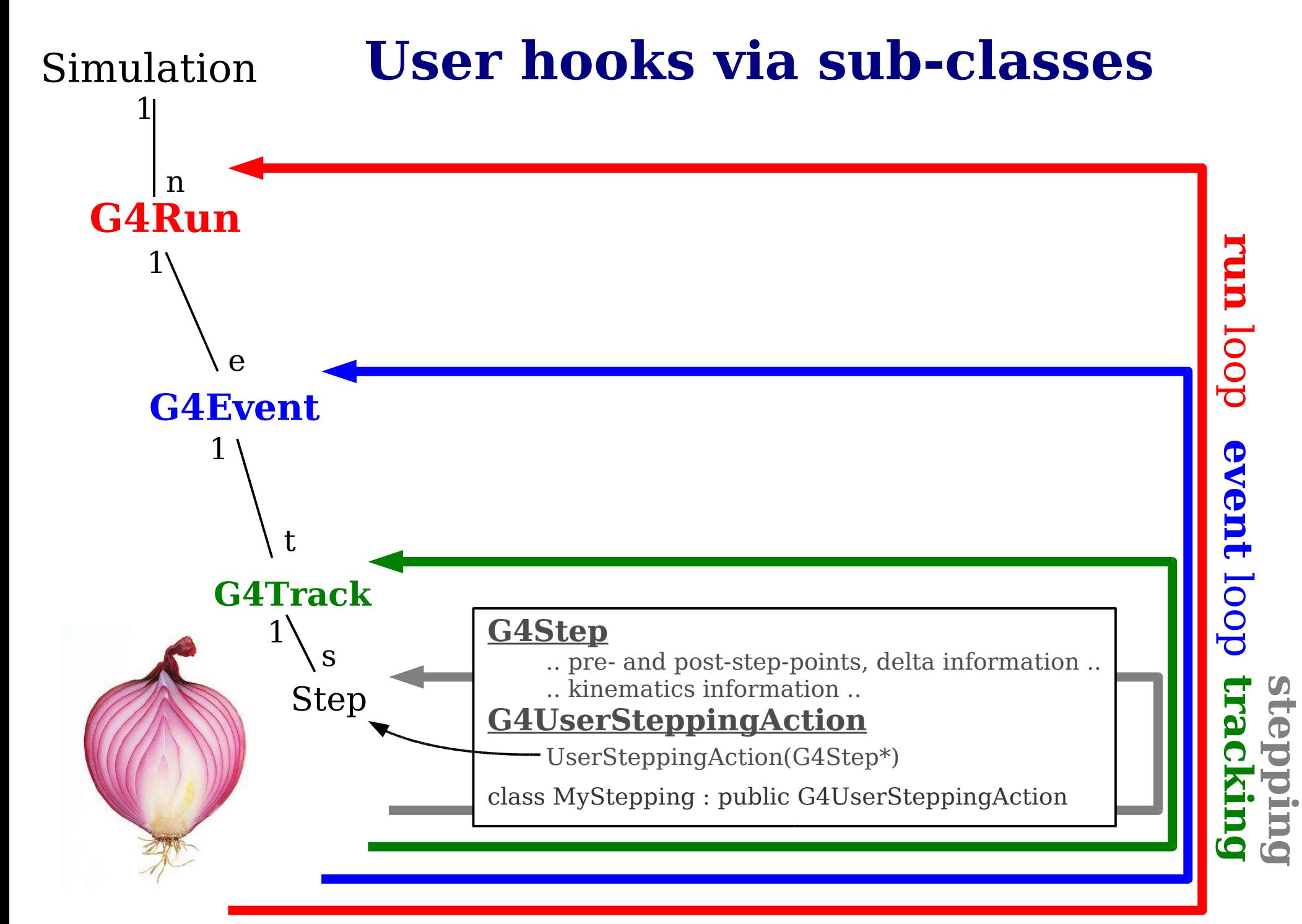

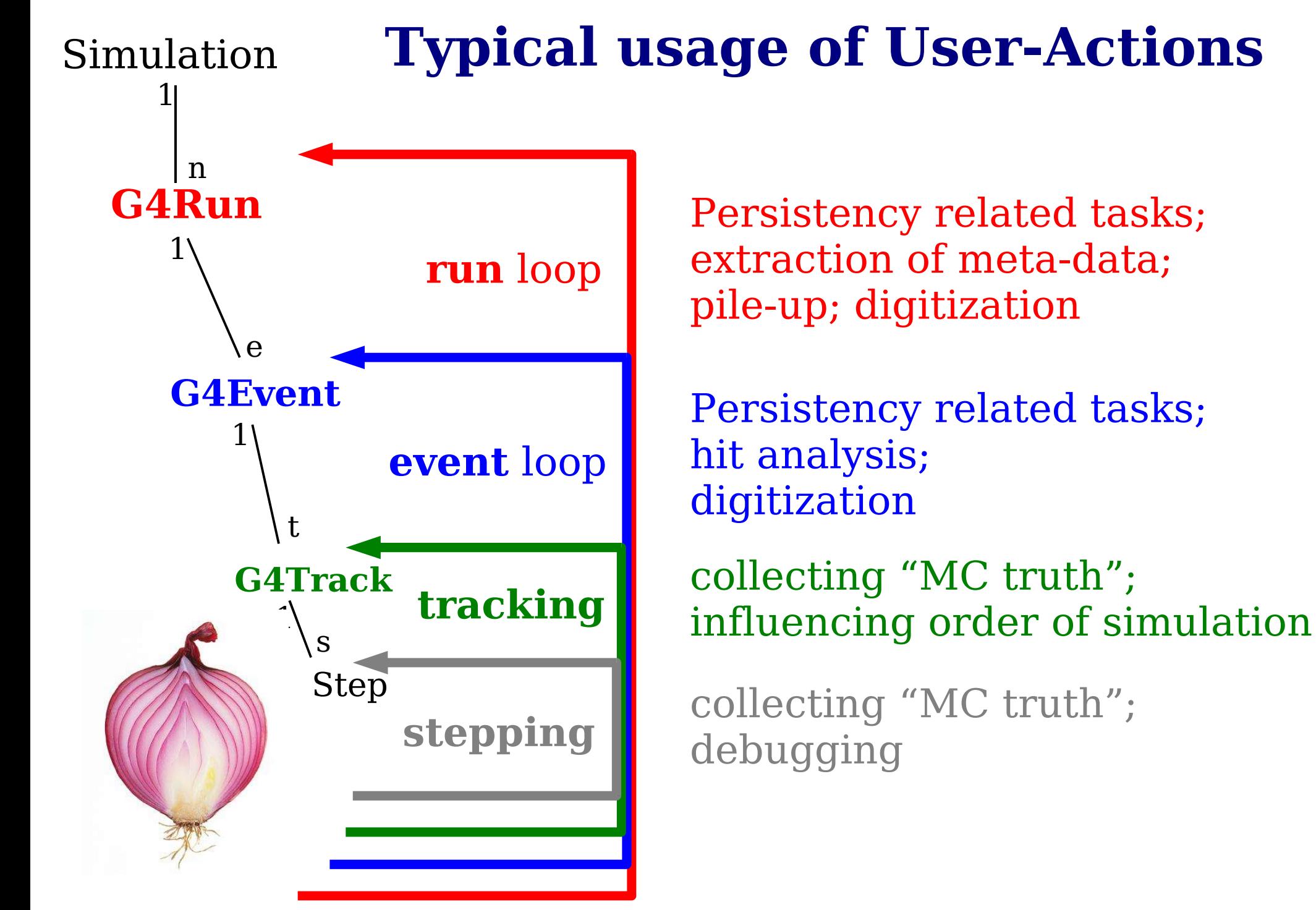

Experiment Simulation (3) Martin Liendl, CSC 2004 67

# **Putting them together ...**

- Singleton **G4RunManager** is the central registry for the mandatory and optional user extensions to Geant4:
	- SetUserInitialization(..\*)
		- detector description: G4VUserDetectorConstruction [m]
		- physics selection: G4VUserPhysicsList **[m]**
	- SetUserAction(..\*)
		- primary generator: G4VUserPrimaryGeneratorAction **[m]**
		- run: G4VUserRunAction **[o]**
		- event: G4VUserEventAction **[o]**
		- track: G4VUserTrackingAction **[o]**
		- step: G4VUserSteppingAction **[o]**
	- BeamOn(G4int **n**)
		- start the simulation of **n events.**

**[m] mandatory [o] optional**

### **\*(G4Run- & other Managers)**

- G4RunManger registers actions to other **managers**
	- Event, Tracking, SteppingManagers, ..
	- many are singletons, i.e. kind of registries,
	- Managers are responsible for the steering of a specific simulation-layer
	- usually not visible to the user
- G4RunManager::beamOn(G4int n)
	- triggers a Run

● ...

- n Events are simulated by invoking the G4EventManger
	- G4EventManager invokes G4TrackingManager
		- G4TrackingManager invokes G4SteppingManager
- Also Managers for geometry, visualization, userinterface, ... (no time in this lectures ...)

# **Putting them together ...**

#### ● **BUT: you don't have to use G4RunManger**

- you can re-write it completely to fit your simulation requirements
- then you have to care about how your actions are registered to Geant4
- then you have to control the Run- & Event-Loops!
	- i.e. implement the counterpart of BeamOn(G4int n)
	- invoke your PrimaryGenerator
- CMS does this!

#### ● **Many technical details**

- all described in the Geant4 manuals
- **but not time to show today ...**